# **ANNUAL EMISSIONS MONITORING PLAN**

# **CONTENTS**

Sheet names are given in bold font and section names in normal font.

## **a\_Contents**

# **b\_Guidelines and conditions**

# **A. Monitoring Plan versions**

1 List of monitoring plan versions

# **B. Operator & Installation Identification**

- 2 About the operator
- 3 About your installation
- 4 Contact details
- **C. Installation Description**
	- 5 About the Installation Activities
	- 6 About your emissions

### **D. Calculation Based Approaches**

7 Calculation: Details which are needed for further input in the next sheet

## **E. SourceStreams**

8 Details on the applied tiers for activity data and calculation factors

## **F. Measurement Based Approaches**

- 9 Measurement of CO2 and N2O emissions
- 10 Details for measurement points
- 11 Managment and procedures for measurement based approaches

#### **G. Fall-back Approaches**

- 12 Description of the Fall-back approach
- **H. N2O emissions**
	- 13 Managment and procedures for monitoring N2O emissions
- **I. Determination of PFC emissions from production of primary aluminium**
- 14 Determination of PFC emissions
- 15 Monitoring details for source streams of PFC emissions
- 16 Management and written procedures for PFC monitoring

## **J. Determination of transferred or inherent CO2**

- 17 Determination of inherent and transferred CO2
- 18 Information relevant for pipeline systems used for transport of CO2
- 19 Information relevant for installations for the geological storage of CO2

# **K. Management & Control**

- 20 Management
- 21 Data flow activities
- 22 Control activities
- 23 List of definitions and abbreviations used
- 24 Additional information
- 25 Changes in operation

### **L. Member State specific further information**

26 Comments

## **Information about this file:**

This monitoring plan was submitted by: Installation name:

### Unique installation identifier:

Version Number of this monitoring plan:

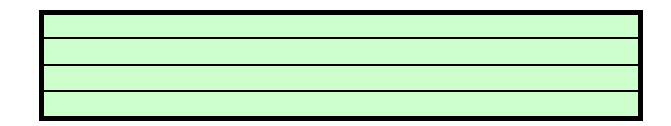

**If your competent authority requires you to hand in a signed paper copy of the monitoring plan, please use the space below for signature:**

Date

Name and Signature of legally responsible person

**Template version information:**

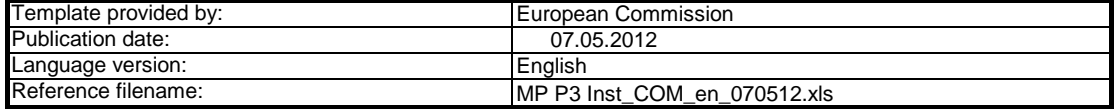

# **GUIDELINES AND CONDITIONS**

**1** The Directive can be downloaded from: Directive 2003/87/EC as amended by Directive 2009/29/EC (hereinafter "the (revised) EU ETS Directive") requires operators of installations which are included in the European Greenhouse Gas Emission Trading Scheme (the EU ETS) to hold a valid GHG emission permit issued by the relevant Competent Authority and to monitor and report their emissions, and have the reports verified by an independent and accredited verifier.

**2** <http://eur-lex.europa.eu/LexUriServ/LexUriServ.do?uri=CONSLEG:2003L0087:20090625:EN:PDF><br>The Monitoring and Reporting Regulation (Commission Regulation (2012) xxxx/EU) (hereinafter the "MRR"), defines further requirements f reporting. The MRR can be downloaded from:

### **[http://ec.europa.eu/clima/news/articles/news\\_2011121401\\_en.htm](http://ec.europa.eu/clima/news/articles/news_2011121401_en.htm)**

Article 12 of the MRR sets out specific requirements for the content and submission of the monitoring plan and its updates. Article 12 outlines the importance of the Monitoring plan as follows:

The monitoring plan shall consist of a detailed, complete and transparent documentation of the monitoring methodology of a specific installation [or aircraft *operator] and shall contain at least the elements laid down in Annex I.*

Furthermore, Article 74(1) states:

*Member States may require the operator and aircraft operator to use electronic templates or specific file formats for submission of monitoring plans and changes to the monitoring plan, as well as for submission of annual emissions reports, tonne-kilometre data reports, verification reports and improvement reports.* 

Those templates or file format specifications established by the Member States shall, at least, contain the information contained in electronic templates or file *format specifications published by the Commission.*

This file constitutes the said template for monitoring plans of installations developed by the European Commission and includes the requirements defined in Annex I as well as further requirements to assist the operator in demonstrating compliance with the MRR Under certain conditions as described below, it may have been amended to a limited extent by a Member State's competent authority.

3 Furthermore the MRR (Article 13) allows the Member States to develop simplified and standardised monitoring plans for "simple" installations.<br>12(3) Member States may allow operators and aircraft operators to use standard *For that purpose, Member States may publish templates for those monitoring plans, including the description of data flow and control procedures referred to in Article 57 and Article 58, based on the templates and guidelines published by the Commission.*

According to the Commission's guidance document No. 1 ("General guidance for installations"), such standardised templates should be provided by adding standard texts where appropriate in this template here.

If your installation is eligible for such simplified and/or standardised monitoring plan in accordance with the requirements laid down in guidance document 1, please check with your competent authority or its website whether your Member State provides such simplified templates.

**4 [http://ec.europa.eu/clima/policies/ets/monitoring/index\\_en.htm](http://ec.europa.eu/clima/policies/ets/monitoring/index_en.htm)** All Commission guidance documents on the Monitoring and Reporting Regulation can be found at:

#### **5 Before you use this file, please carry out the following steps:**

- (a) Read carefully the instructions below for filling this template.<br>(b) Identify the Competent Authority (CA) responsible for your installation in the Member State where the installation is situated (there may be more tha per Member State). Note that "Member State" here means all States which are participating in the EU ETS, not only EU Member States.
- (c) Check the CA's webpage or directly contact the CA in order to find out if you have the correct version of the template. The template version (in particular the reference file name) is clearly indicated on the cover page of this file.
- (d) Some Member States may require you to use an alternative system, such as internet-based form instead of a spreadsheet. Check your Member State requirements. In this case the CA will provide further information to you.
- **6** This monitoring plan must be submitted to your competent authority at the following address:

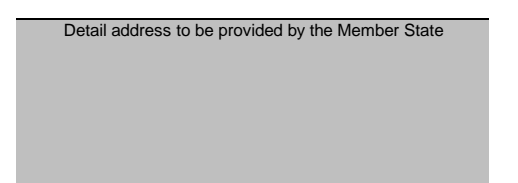

- **7** The CA may contact you to discuss modifications to your monitoring plan to ensure the accurate and verifiable monitoring and reporting of annual emissions, according to the general and specific requirements of the MRR. Not withstanding Article 16(1) of the MRR, upon notification of approval from the CA you will use the latest approved version of the monitoring plan as the methodology to determine annual emissions and implement your data acquisition and handling activities and control activities. It will serve also as a reference for verification of your annual emissions report.
- You must notify any proposals for significant modifications to the monitoring plan to the CA without undue delay. Any significant change in your monitoring<br>15) methodology shall be subject to approval by the CA, as set in necessary updates of the monitoring plan are not significant, you may notify the CA of those updates jointly once per year in accordance with the deadline specified in that Article (subject to competent authority agreement).
- **9** You must implement and keep records of all modifications to the monitoring plan in accordance with Article 16 of the MRR.
- **10** Contact your CA if you need assistance to complete your Monitoring Plan. Some Member States have produced guidance documents which you may find useful.
- **11 Confidentiality statement-** The information submitted in respect of this application may be subject to public access to information requirements, including Directive 2003/4/EC on public access to environmental information. If you consider that any information you provide in connection with your application should be treated as<br>commercially confidential, please let your CA know. You sho information even where the applicant requests that it is kept confidential.

#### **12 Information sources:**

**EU Websites:** EU-Legislation:<br>EU ETS general: [http://ec.europa.eu/clima/policies/ets/index\\_en.htm](http://ec.europa.eu/clima/policies/ets/index_en.htm) Monitoring and Reporting in the EU ETS: **Other Websites:** <http://eur-lex.europa.eu/en/index.htm> [http://ec.europa.eu/clima/policies/ets/monitoring/index\\_en.htm](http://ec.europa.eu/clima/policies/ets/monitoring/index_en.htm)

# <to be provided by Member State>

#### **Helpdesk:**

<to be provided by Member State, if relevant>

#### **13 How to use this file:**

This template has been developed to accommodate the minimum content of a monitoring plan required by the MRR. Operators should therefore refer to the MRR and additional Member State requirements (if any) when completing.

It is recommended that you go through the file from start to end. There are a few functions which will guide you through the form which depend on previous input, such as cells changing colour if an input is not needed (see colour codes below).

In several fields you can choose from predefined inputs. For selecting from such a "drop-down list" either click with the mouse on the small arrow appearing at the right border of the cell, or press "Alt-CursorDown" when you have selected the cell. Some fields allow you to input your own text even if such drop-down list exists. This is the case when drop-down lists contain empty list entries.

is text provided by the Commission template. It should be kept as it is.

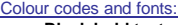

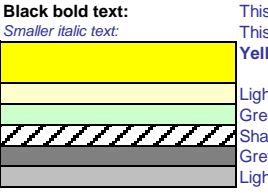

**Yellow fields indicate mandatory inputs. However, if the topic is not relevant for the installation, no input is required.** aded fields indicate that an input in another field makes the input here irrelevant. a yellow helise indicate that an input to optional.<br>The fields show automatically calculated results. Red text indicates error messages (missing data etc). Grey shaded areas should be filled by Member States before publishing customized version of the template. nt yellow fields indicate that an input is optional.

This text gives further explanations. Member States may add further explanations in MS specific versions of the template.

It grey areas are dedicated for navigation and hyperlinks.

- **14** Navigation panels on top of each sheet provide hyperlinks for quick jumps to individual input sections. The first line ("Table of contents", "Previous sheet", "next sheet") and the points "Top of sheet" and "End of sheet" are the same for all sheets. Depending on the sheet, further menu items are added.
- **15** This template has been locked against data entry except for yellow fields. However, for transparency reasons, no password has been set. This allows for complete viewing of all formulae. When using this file for data entry, it is recommended to keep the protection in force. The sheets should only be unprotected for checking the validity of formulae. It is recommended to do this in a separate file.
- **16** In order to protect formulae against unintended modifications, which usually lead to wrong and misleading results, it is of utmost importance NOT TO USE the CUT & PASTE function. If you want to move data, first COPY and PASTE them, and thereafter delete the unwanted data in the old (wrong) place.
- **17** Data fields have not been optimized for specific numerical and other formats. However, sheet protection has been limited so as to allow you to use your own formats. In particular, you may decide about the number of decimal places displayed. The number of places is in principle independent from the precision of the<br>calculation. In principle the option "Precision as displayed"
- **18 DISCLAIMER: All formulae have been developed carefully and thoroughly. However, mistakes cannot be fully excluded. As described above, full transparency for checking the validity of calculations is ensured. Neither the authors of this file nor the European Commission can be held liable for eventual damages resulting from wrong or misleading results of the provided calculations. It is the full responsibility of the user of this file (i.e. the operator of an EU ETS installation) to ensure that correct data is reported to the competent authority.**
- 19 In many cases in this template you are required to fill in descriptions of the installation, its functioning, and specific methods which you apply for monitoring. In such situations text fields are provided for your input, which may be sometimes insufficient for the information you want to enter.
- **20** In such cases please attach your information (text, formulae, reference data, diagrams and drawings) as separate files when sending them to the competent authority. You are then requested to provide a reference to that file. Please indicate in such situations the filename of the attachment. It is furthermore advisable to add the date of the last change of the document to the reference, and to include a clearly readable indicator for that date directly in the (printable) file.
- 21 The competent authority may restrict the acceptable file formats. Please ensure that you use only standard office file types such as .doc, .xls, .pdf. For further acceptable file types contact your competent authority or its website.
- **22 This file contains macros for a few functions (adding items to lists, and showing/hiding examples). If macros are disabled on your computer, you will still be able to use the template, but without those functions.**  For ensuring that the macros don't contain a virus, they have been electronically signed. Please check on the Commission's or the competent **authority's website for instructions on checking the authenticity of the template file.**
- **23 Member State-specific guidance is listed here:**

# **A. Monitoring Plan versions**

#### **1 List of monitoring plan versions**

This sheet is used for tracking the actual version of the monitoring plan. Each version of the monitoring plan should have a unique version number, and a reference date.<br>Depending on the requirements of the Member State, i

The status of the monitoring plan at the reference date should be described in the "status" column. Possible status types include "submitted to the competent authority (CA)", "approved by the CA", "working<br>draft" etc.

Please note that monitoring of the emissions of your installation must always be carried out in accordance with the latest approved version of the monitoring plan, except in cases where an update of the MP<br>has already been

*For showing/hiding examples, press the "Examples" button in the navigation area.*

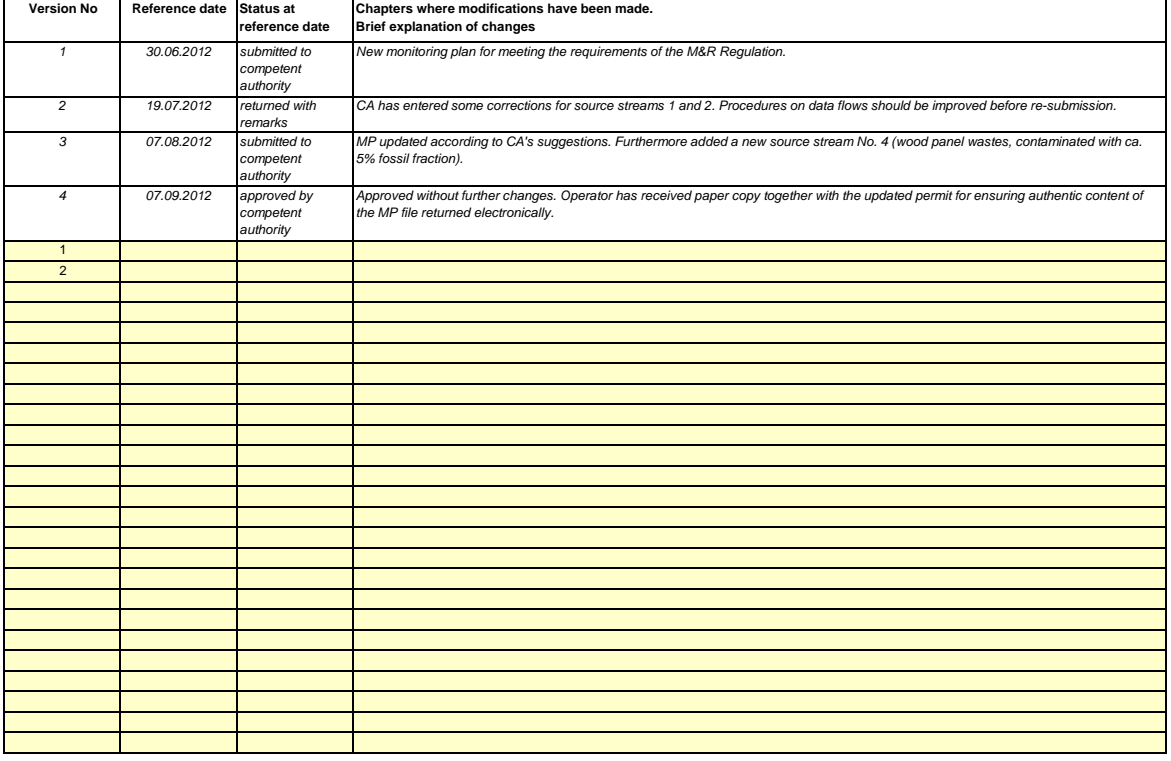

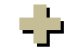

# **B. Operator & Installation Identification**

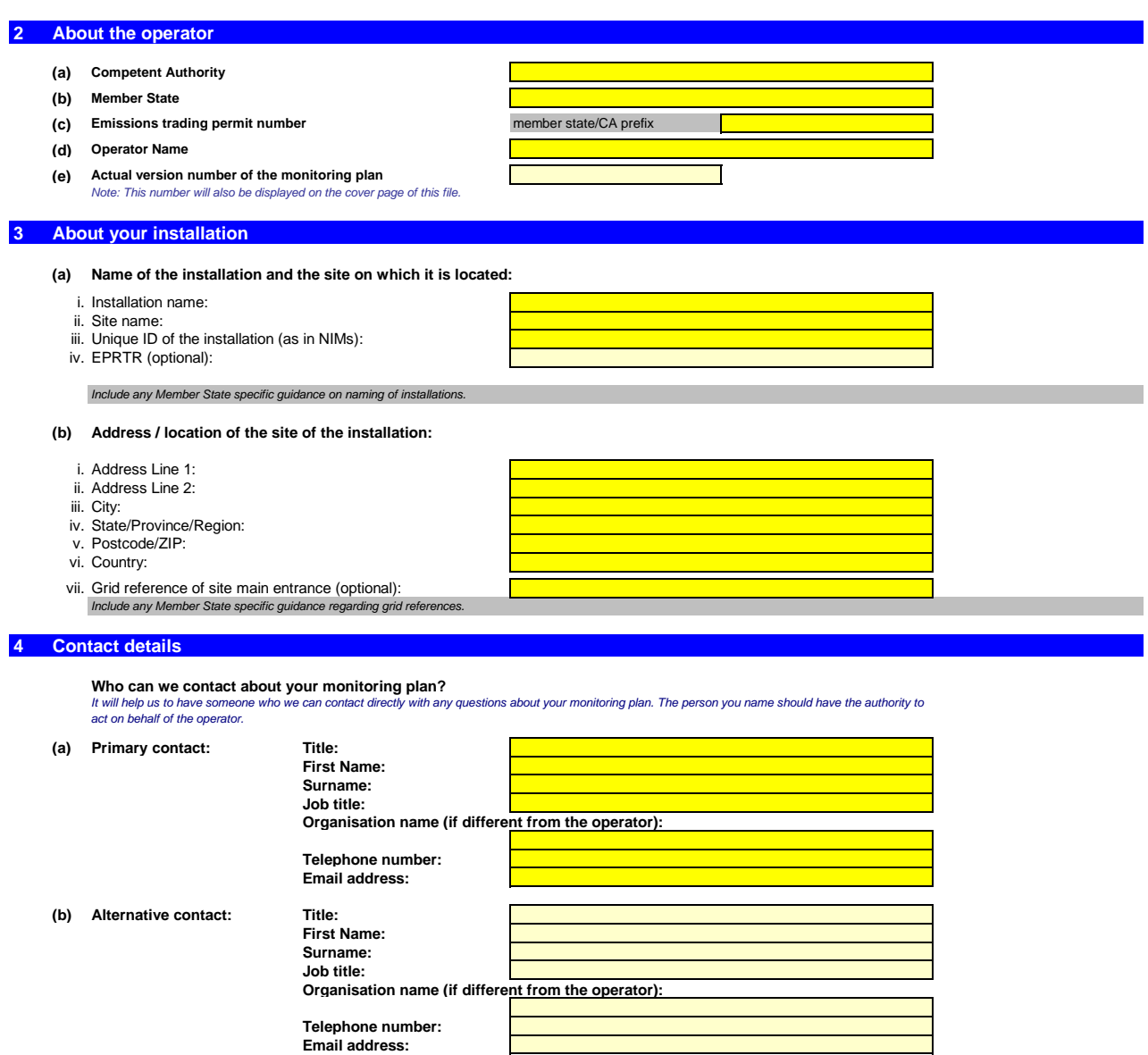

## **C. Installation Description**

#### **5 About the Installation Activities**

Please use this sheet for describing your installation. The information entered here prepares the necessary detailed inputs in the following sheets. **In particular, source streams will be described in more detail in sheet E\_SourceStreams, and measurement points in sheet F\_MeasurementBasedApproaches.**

#### **(a) Description of the installation and its activities:**

Please provide here a brief outline description of the site and the installation, and describe the location of the installation on the site. The description should also include a non-technical summary of<br>the activities car part(s) of the installation which are not operated by the applicant, or parts which are not deemed to fall under the scope of the EU ETS.

This description should provide the linking information which is needed to understand, how the information given in other parts of this template are used together for calculating the emissions. It may *be as short as the given example in sheet D\_CalculationBasedApproaches, section 7(a).*

#### **(b) Source Stream Diagram document title and reference:**

It may aid the description of activities to provide a simple diagram showing emissions sources, source streams, sampling points and metering/measurement equipment. If such a diagram is available<br>please provide here a refer *Note in some cases this may be specifically requested by the competent authority as mandatory.*

#### **(c) List of activities pursuant to Annex I of the EU ETS Directive carried out at the installation:**

*Please provide the following technical details for each activity pursuant to Annex I of the EU ETS Directive carried out at your installation. Please also provide the capacity of each Annex I activity relevant at your installation.*

#### *Please note that 'capacity' in this context means:*

- Rated thermal input (for activities whose inclusion in the EU ETS depends on the 20MW threshold), which is the rate at which fuel can be burned at the maximum continuous<br>rating of the installation multiplied by the calor
- *- Production capacity for those specified Annex I activities for which production capacity determines the inclusion in the EU ETS.*

Please make sure that the installation boundaries are correct and in line with Annex I of the EU ETS Directive. For further information please consult the relevant sections of the Commission's *Guidance on Interpretation of Annex I. This document can be found under the following link:*

#### [http://ec.europa.eu/clima/policies/ets/docs/guidance\\_interpretation\\_en.pdf](http://ec.europa.eu/clima/policies/ets/docs/guidance_interpretation_en.pdf)

The list entered here will be available as a drop-down list in the tables below where a reference to the activity is required for the installation description.

*For showing/hiding examples, press the "Examples" button in the navigation area.*

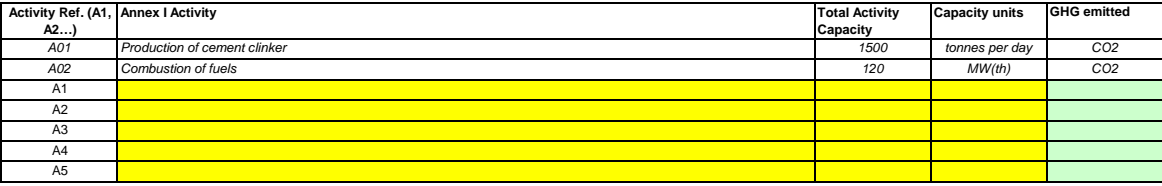

#### **(d) Estimated annual emissions:**

Please enter here the average annual emissions of your installation. This information is required for categorisation of the installation in accordance with Article 19 of the MRR. Use the average verified<br>annual emissions o *CO <sup>2</sup> from biomass.*

*The resulting category is used for identifying minimum tier requirements in section 8 (Source streams).*

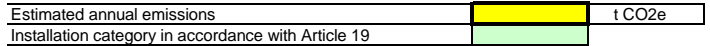

(e) Installation with low emissions?<br>Entering "TRUE" here means that the installation satisfies the criteria for installations with low emissions as defined by Article 47.

According to that Article, the operator may submit a simplified monitoring plan for an installation where no nitrous oxide emitting activities are carried out and it can be demonstrated that.

- the average verified annual emissions of the installation during the previous trading period were less than 25 000 tonnes CO2(e) per year, or
- a conservative estimate shows that emissions for the next 5 years will be less than 25 000 tonnes CO2(e) per year, where the verified emissions are not available or inappropriate, *.*

If your selection here contradicts the number for estimated emissions under point (d) above, a message will highlight this fact. Please give an appropriate justification below *Note: the above data shall include transferred CO <sup>2</sup> , but exclude CO <sup>2</sup> stemming from biomass.*

If your installation is an installation with low emissions as defined by Article 47, several simplifications for the monitoring plan apply.

#### **(f) Justification for estimation value**

lf your input regarding being an installation with low emissions contradicts your entry in point (d), or if that figure is not based on verified emissions, but on a conservative estimate, please give a short<br>justification

#### **(a) Monitoring approaches proposed to apply:**

*Please confirm which of the following monitoring approaches you propose to apply:*

Note: the operator may, subject to competent authority approval, combine measurement and calculation for different sources. The operator is required to ensure and demonstrate that neither gaps ion based methodology ("calculation") or measurement based methodology ("measurement") except where the use *of a specific methodology is mandatory according to the provisions of the MRR.*

*nor double counting of reportable emissions occurs.* 

Please make sure that you don't leave these fields empty, because inputs here will trigger conditional formatting, which guides you through the document.

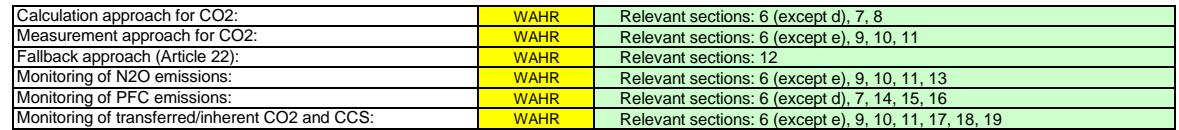

Please ensure vou have completed the rest of this sheet, the relevant sections for each approach selected above, before vou continue to sheet "K ManagementControl" (sections 20 to *25), which is mandatory for all installations.*

#### **(b) Emissions sources:**

Annex I requires that monitoring plans include a description of the installation and activities to be carried out and monitored, including a list of emission sources and source streams. The information you provide in this template should relate to the Annex I activity(ies) comprised in the installation in question, and should relate to a single installation. Include in this section any activities carried out at<br>your inst

The activity reference in the last column relates to the activity reference in section 5(c) above. Where an emission source belongs to more than one activity, please enter "A1, A2" or "A1 - A3" or *similar, as appropriate.*

The list here will be available as a drop-down list at the following points below (c, d and e) where a reference to the relevant emission sources is needed *For showing/hiding examples, press the "Examples" button in the navigation area.*

|                | Emission source Emission source (name, description)                      | <b>Activity Ref.</b> |
|----------------|--------------------------------------------------------------------------|----------------------|
| ref.           |                                                                          |                      |
| S1, S2,        |                                                                          |                      |
| S01            | Cement clinker kiln (decarbonatisation of raw meal, combustion of fuels) | A1                   |
| S02            | Coal fired boiler (combustion of fuels)                                  | A2                   |
| S03            | Coal fired boiler (decomposition of limestone for flue gas scrubbing)    | A2                   |
| S <sub>1</sub> |                                                                          |                      |
| S <sub>2</sub> |                                                                          |                      |
| S <sub>3</sub> |                                                                          |                      |
| S <sub>4</sub> |                                                                          |                      |
| S <sub>5</sub> |                                                                          |                      |
| S <sub>6</sub> |                                                                          |                      |
| S7             |                                                                          |                      |
| S8             |                                                                          |                      |
| S <sub>9</sub> |                                                                          |                      |
| S10            |                                                                          |                      |
|                |                                                                          |                      |

**Click "+" to add more emissions sources**

#### **(c) Emission points and emitted GHGs:**

- 2

EP10

*Please list and briefly describe all relevant emission points (including diffuse emission sources).*

r case mature interval an entropy mature incoment pursual members of the displayer of the displayer of the displayer of the section  $\mathfrak{sl}_D$  and the constant of the displayer of the displayer of the displayer of the disp *source in concered, please enter e.g. "A1, A2".*

The list here will be available as a drop-down list at the following points below (d and e) where a reference to the relevant emission point is needed.

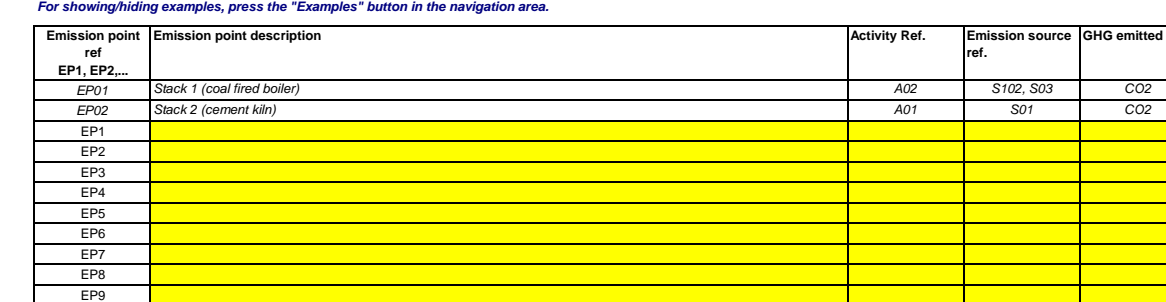

**(d) Measurement points, where continuous measurement systems are installed:**

**relevant** Please enter data in this section

In order to allow this template to automatically propose emission source categories, it is necessary to define first any emission sources for which measurement based methods are *applied.*

**Click "+" to add more emission points**

Please list and describe here all measurements points at which GHGs are measured by continuous emission monitoring systems (CEMS). This includes measurement points in pipeline systems used<br>for the transfer of CO2 with the

*No entries are required if you have defined that no measurement based methods are used in section 6(a) above.*

For each measurement point, please also enter the estimated annual emissions measured. This information is required for determining the applicable tier.

Pursuant to Article 41(1) a lower tier requirement may be allowed for each emission source which emits less than 5 000 tonnes of CO2(e) per year, or which contributes less than 10% of the total<br>annual emissions of the inst

*All other emission sources will be categorised as "major" emission source.*

÷

Those estimated emissions are also relevant to categorise the calculated-based source streams under point (f) below, if calculation based approaches are applied.

*For showing/hiding examples, press the "Examples" button in the navigation area.*

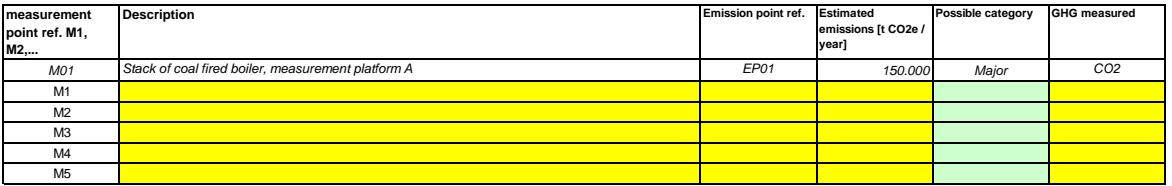

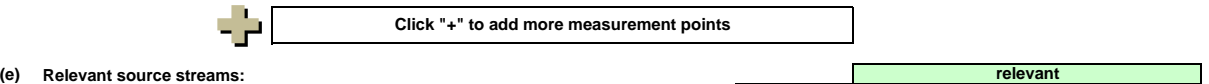

Please list here all source streams (fuels, materials, products,...) which are to be monitored at your installation using calculation based approaches (i.e. standard methodology or mass balance). Fo definition of the term "source stream" please see guidance note No. 1 ("General guidance for installations"). For definition of source streams for PFC, please see point 14(c) in sheet "LPFC". Please enter data in this section

*The source streams may be named like e.g. "natural gas", "heavy fuel oil", "cement raw meal",..*

The source stream type is to be understood as a set of rules to be used according to the MRR. This classification is the basis for further obligations, e.g. tiers to be applied.

The drop-down list for selection of the Source stream type is based upon the activities selected in section 5(c) above. The entry there is required for determining the applicable minimum tier in sheet *"E\_SourceStreams".*

For allowing the competent authority to fully understand the functioning of your isntallation, please select from the respective drop-down lists the Annex I activities, the emission sources and the<br>emission points, which c

*For showing/hiding examples, press the "Examples" button in the navigation area.*

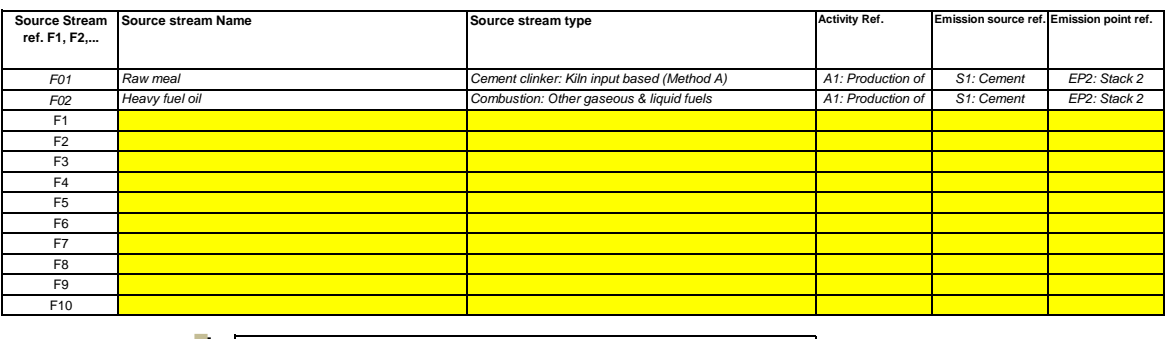

**Click "+" to add more source streams**

#### **(f) Estimated emissions and source stream categories:**

52.

Data for the source stream references and the source stream full name (source stream name and source stream type) will be taken from point (d) above automatically Please enter for each source stream (calculation-based method, including PFC) the estimated emissions, and select an appropriate source stream category.

*In case of source streams going out of a mass balance, the emissions must be entered as negative values.*

*Background: Pursuant to Article 19(3) you can categorise each source stream as "major", "minor" or "de-minimis".*

- "minor" source streams jointly correspond to less than 5 000 tonnes of fossil CO2 per year or to less than 10%, up to a total maximum contribution of 100 000 tonnes of fossil CO2 *per year, whichever is the highest in terms of absolute value*
- *-* "de-minimis" source streams jointly correspond to less than 1 000 tonnes of fossil CO2 per year or to less than 2%, up to a total maximum contribution of 20 000 tonnes of fossil
	- *CO2 per year, whichever is the highest in terms of absolute value*
- *- "major" source streams are all source streams not classified as "minor" or "de-minimis"*

*For mass balance source streams the absolute values will be taken into account for the classification.*

To help you selecting an appropriate category, the possible category will be displayed automatically for each source stream in the green field.

Please note that this automatic display only provides information about the possible category for each source stream as a stand-alone. If any of the thresholds explained above are exceeded, the<br>possible categories will not

After you have completed entering the estimated emissions for all source streams the sum will be compared to the total annual emissions entered under 5.d. above. If the sum of estimated emissions<br>differs by more than 5% of

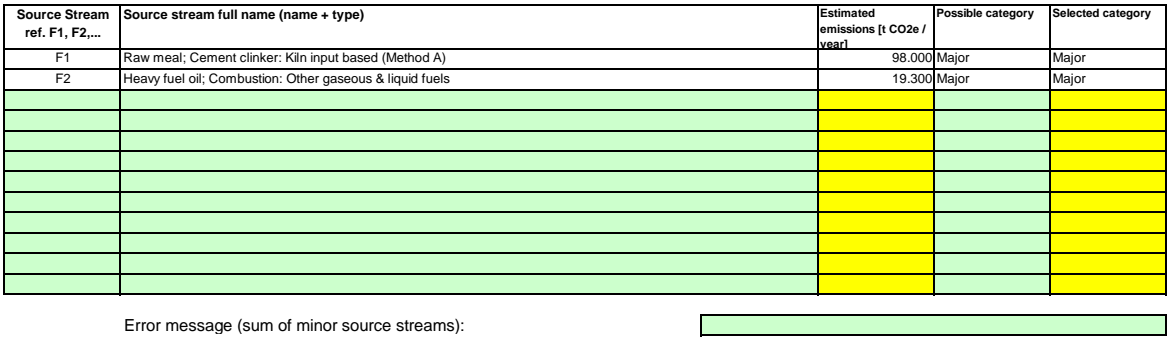

Error message (sum of de-minimis source streams):

Error message (Total Emissions, difference to 5(d) ):

#### **(g) Installation parts and activities not included in the EU ETS, if relevant:**

etails for any installation parts or activities not included in the EU ETS where fuel or materials used by these activities are accounted for by measurement devices that also supply *Annex I activities. For further guidance please consult points (b), (c) and (e) above.* 

*For showing/hiding examples, press the "Examples" button in the navigation area.*

- 20

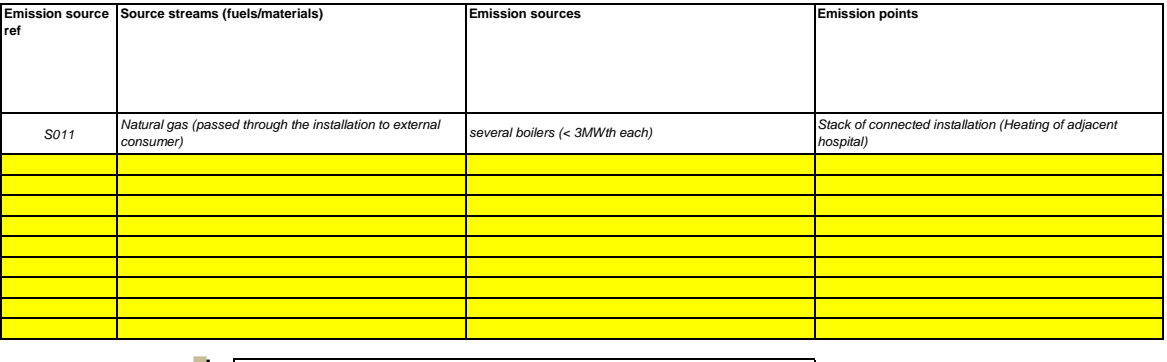

#### **Click "+" to add more activties excluded from EU ETS**

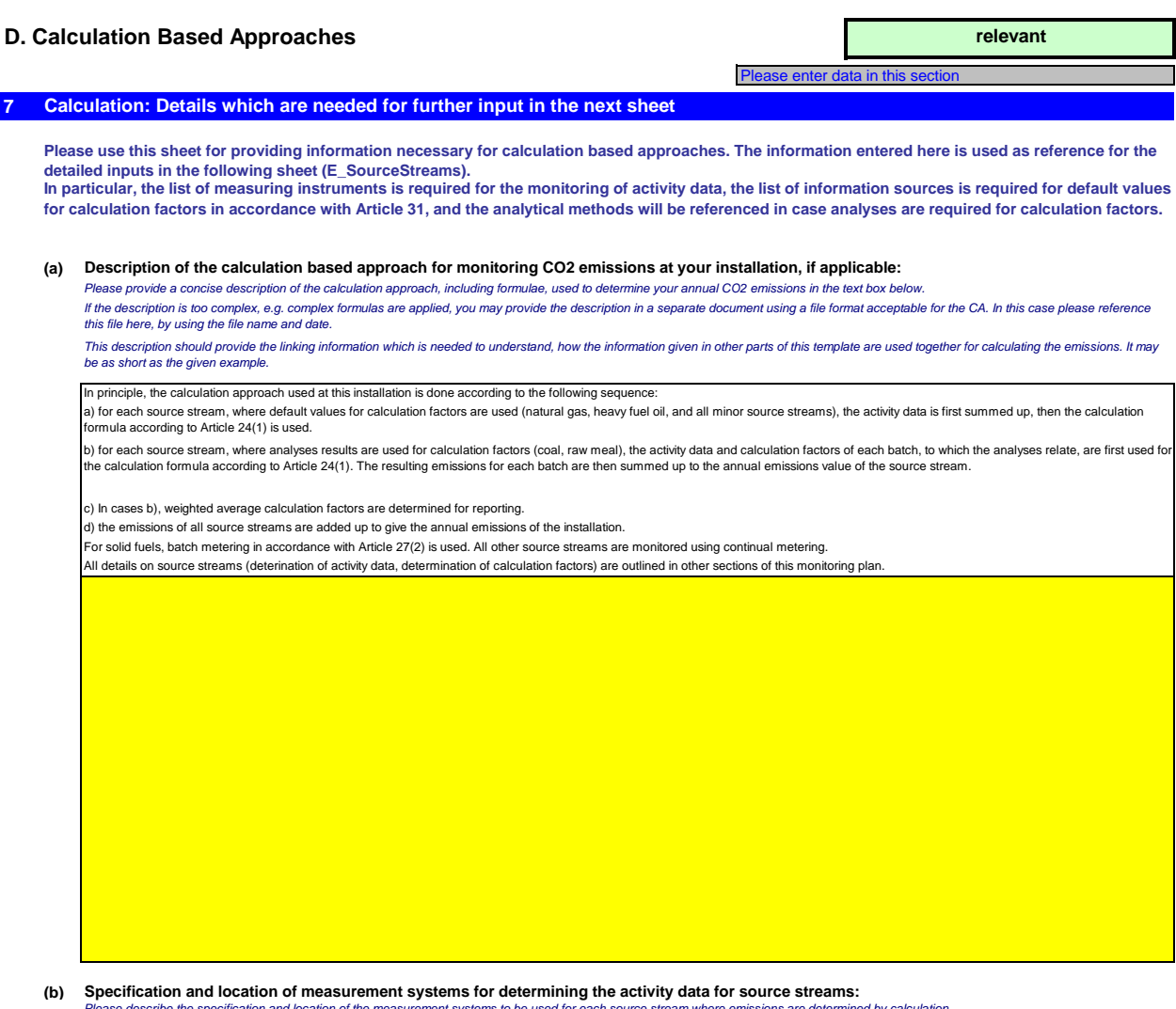

Please describe the specification and location of the measurement systems to be used for each source stream where emissions are determined by calculation.<br>Under "Location" you should specify where the meter is found in the

For each measuring instrument please enter the specified uncertainty, including the range this uncertainty is related to, as given in the manufacturer's specification. In some cases an uncertainty may *be specified for two different ranges. In that case please enter both of them.*

*The typical use range refers to the range the relevant measuring instrument is usually used in your installation.*

A description should be provided for all measurement devices which are relevant for emissions monitoring, including sub-meters and meters used to deduct quantities which are used outside the<br>installation boundaries. Measur

"Type of measuring instrument": Please select the appropriate type from the drop-down list, or enter a more appropriate type.<br>The list of instruments entered here will be available as a drop-down list for each source strea *referenced.*

In case of gas flow meters please refer to Nm¾n if the p/T compensation is implemented into the instrument and relate to mª in oparting state if the p/T compensation is done by a separate instrument.<br>In the latter case pl

All instruments used must be clearly indentifiable using a unique ID (such as the serial number of the instrument). However, exchange of instruments (e.g. necessary as consequence of a damage)<br>will not constitute a signifi

#### *For showing/hiding examples, press the "Examples" button in the navigation area.*

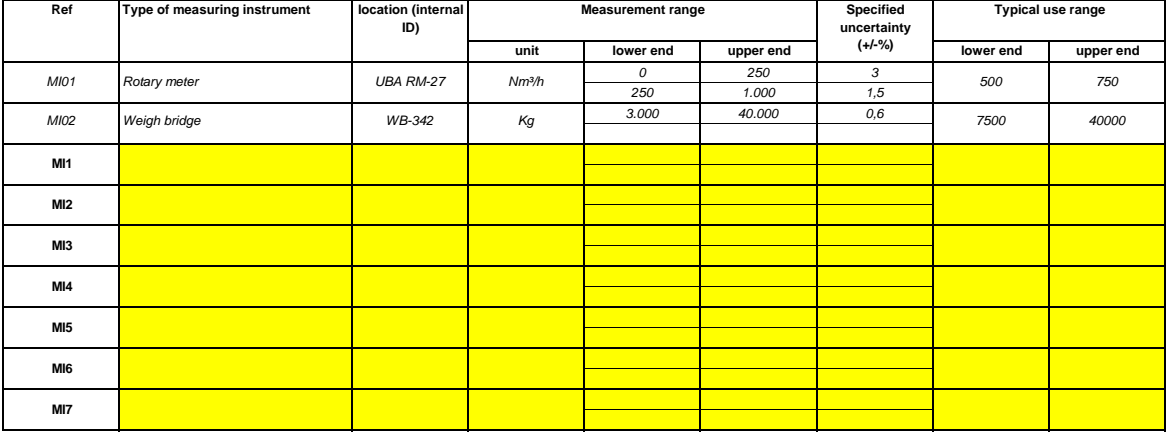

45

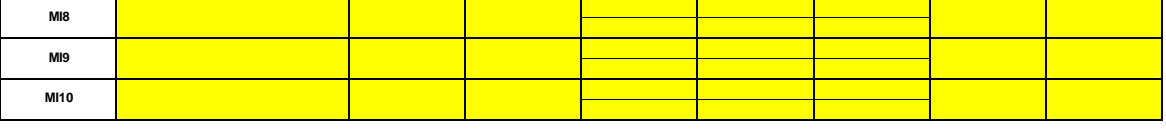

**Click "+" to add more measurement instruments**

(c) Uncertainty calculations assessment document title and reference:<br>You must provide evidence to demonstrate compliance with the applied tiers, in accordance with Article 12. Please list references to uncertainty calcula Note that in accordance with Article 47(3), installation with low emissions do not have to submit this document to the CA.

#### **(d) List of information sources for default values of calculation factors:**

*Please list all relevant information sources, from which you derive default values for calculation factors according to Article 31.* 

*These are usually static sources such as e.g. National Inventory, IPCC, MRR Annex VI, Handbook of Chemistry & Physics...).*

Only where the default values change on an annual basis, the operator shall specify the authoritative applicable source of that value by means of a dynamic source, such as the CA's Website. This list will be available as a drop-down in sheet E SourceStreams (table q2) to reference the information sources to the relevant calculation factors of each source stream *For showing/hiding examples, press the "Examples" button in the navigation area.*

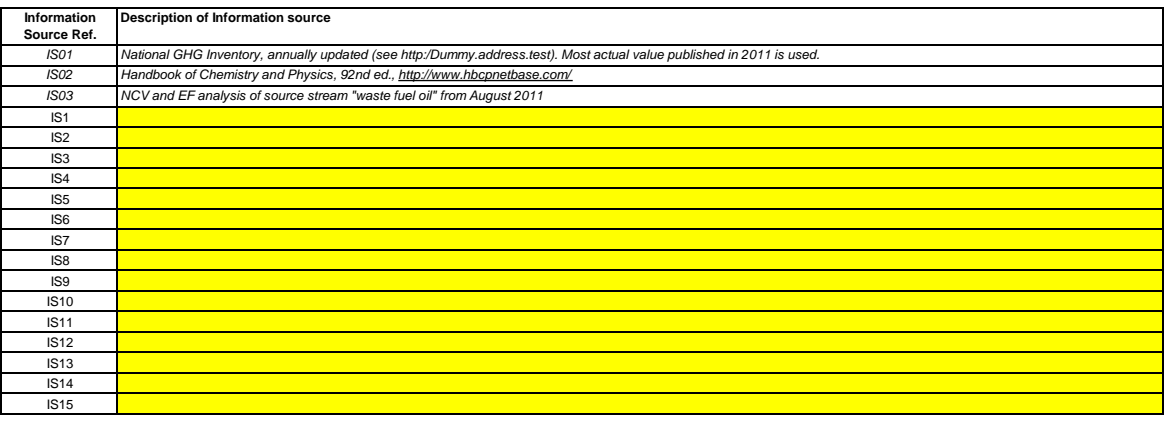

**Click "+" to add more information sources**

d b

(e) Laboratories and methods used for analyses for calculation factors:<br>Please list the methods to be used for analysing fuels and materials for the determination of all calculation factors where applicable due to the sele *document.*

Where online gas chromatographs or extractive or non extractive gas analysers are used, the requirements of Article 32 shall be met.<br>This list will be available as a drop-down in sheet E\_SourceStreams (table (g)) to refere

*For showing/hiding examples, press the "Examples" button in the navigation area.*

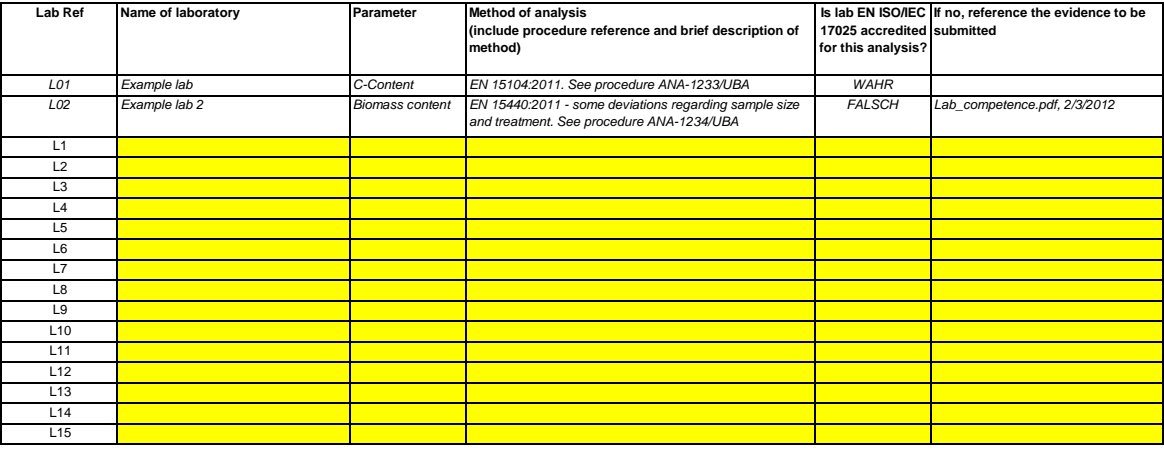

### **Click "+" to add more methods & laboratories**

#### **(f)**

- 5

**Description of the written procedures for analyses:**<br>Please provide details about the written procedures for the analyses listed above in table 7(e). The description should cover the essential parameters and operations pe Where a number of procedures are used for a similar purpose but for different source streams or parameters, please provide details of an overarching procedure which covers the common elements

*and quality assurance of the applied methods.*

You may then either give here references to individual "sub-procedures", or you may provide details of each relevant procedure separately. For the latter, please use the "add procedure" button at the end of this sheet. However, please ensure that clear reference to the appropriate (sub-)procedure can be given in section 8, table g.<br>For showing/hiding examples press the "Fxamples" button in the navigation area

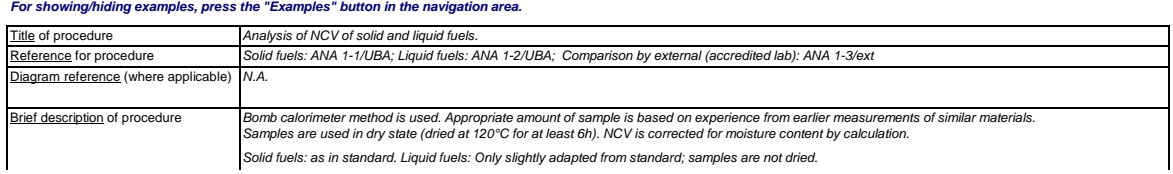

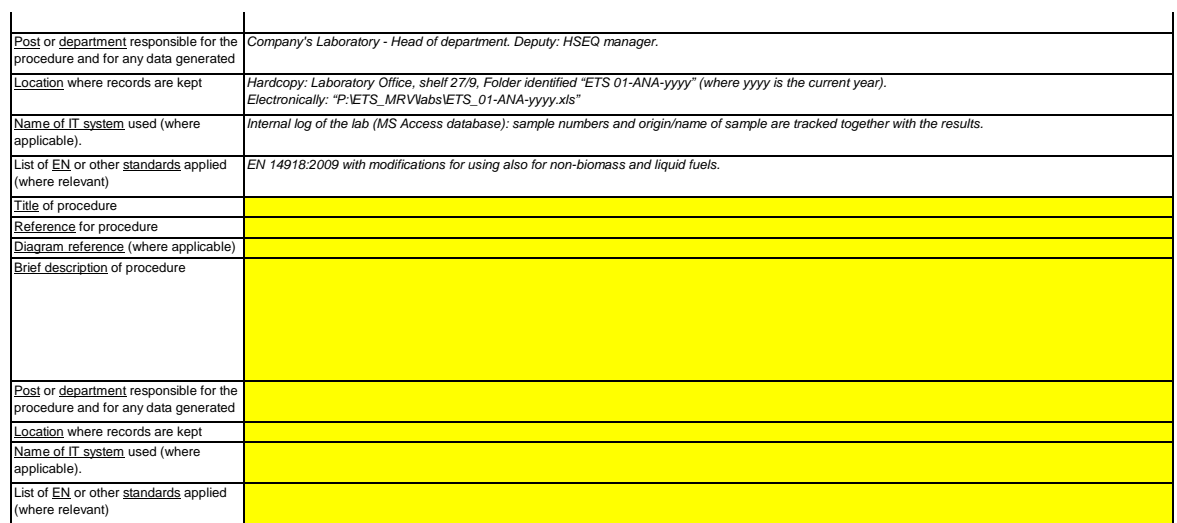

## **(g)**

**Description of the procedure for the sampling plans for the analyses:**<br>The procedures below should cover the elements of a sampling plan as required by Article 33. A copy of the procedure should be submitted to the compet

Where a number of procedures are used for a similar purpose but for different source streams or parameters, please provide details of an overarching procedure which covers the common elements<br>and quality assurance of the a

You may then either give here references to individual "sub-procedures", or you may provide details of each relevant procedure separately. For the latter, please use the "add procedure" button at the<br>end of this sheet. How

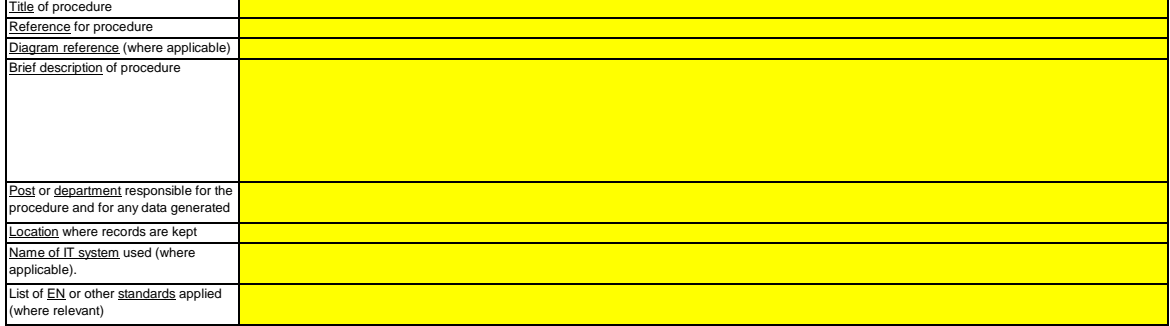

#### **(h) Description of the procedure to be used to revise the appropriateness of the sampling plan:**

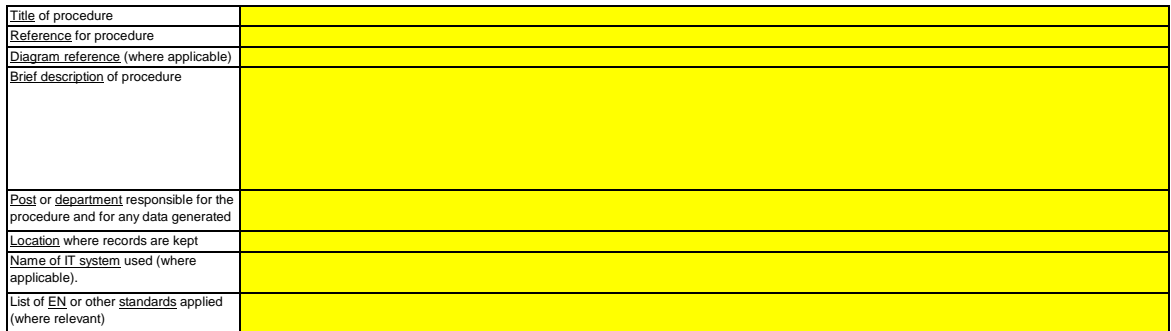

### **(i)**

**Description of the procedure to be used to estimate stocks at the beginning/end of the reporting year (if applicable):** Please describe the procedure to be used to estimate stock changes of any source streams which are monitored using batch met

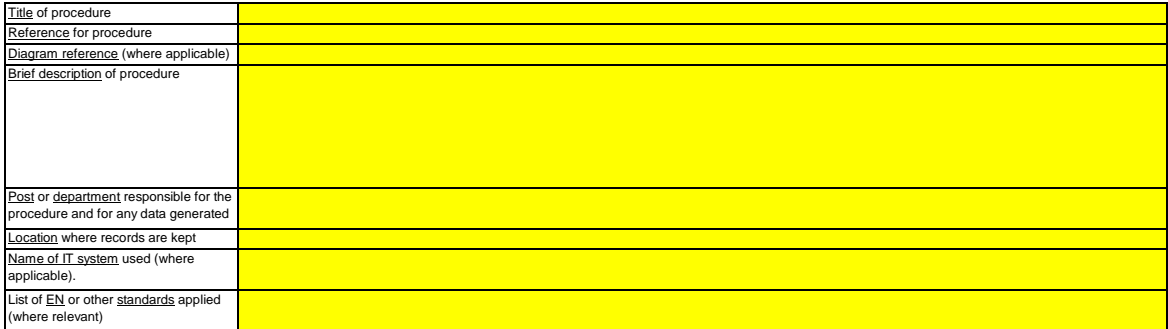

**(j) Description of the procedure used to keep track of instruments installed in the installation used for determining activity data.** *This procedure is only relevant where the operator uses measuring instruments under his own control.*

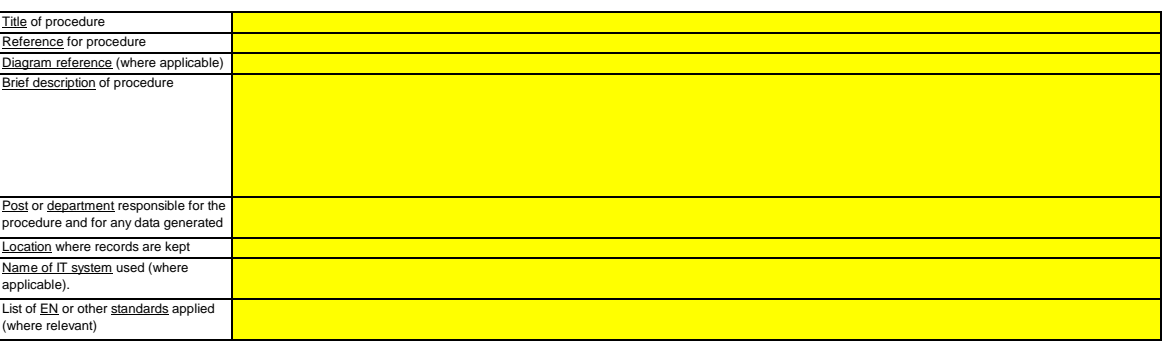

**Click "+" to add more procedures**

# **E. Source Streams relevant** Please enter data in this section **8 Details on the applied tiers for activity data and calculation factors** Please note that the guiding text is only displayed for the first source stream.<br>If you want to display data for further source streams, please click on the "+" signs at the left (data grouping function). **For adding further source streams, please go to section 6.e in sheet C\_InstallationDescription, and use the macro there. For showing/hiding examples, press the "Examples" button in the navigation area. The example is integrated in the first source stream. F1 Source Stream 1: Source stream type: Method applicable according to MRR: Parameter to which uncertainty applies: Example Source Stream:** *Heavy fuel oil Major* **Source stream type:** *Combustion: Other gaseous & liquid fuels* **Method applicable according to MRR:** *Standard method: Fuel, Article 24(1)* **Parameter to which uncertainty applies:** *Amount of fuel [t] or [Nm3] The source stream name, the source stream type, and the category will be displayed automatically based on your entries in section 6.e in sheet C\_InstallationDescription.* lf you have not attributed the source stream to an applicable category (major, minor, de-minimis) there, the category which is automatically displayed in that section will be used. If this is the case,<br>the template cannot As the source stream type can be clearly assigned to a monitoring method applicable according to the MRR (Articles 24 and 25) and the parameters to which the uncertainty of the activity data<br>applies (Annex II), this inform **Automatic guidance on applicable tiers:** Below in sections (c) and (f) the required tiers for activity data and calculation factors are displayed in the green fields based on your inputs in section 5(d) and (e), and 6(e) and 6(f). Those are the minimum tiers for major source streams in category C installations. However, lower requirements may be allowed. An appropriate guidance is displayed in the green text box below,<br>depending on the following points: - *Reduced requirements apply to installations with low emissions in accordance with Article 47(2);* - *The installation category (A, B or C) in accordance with Article 19;* - *Reduced requirements apply to minor source streams and de-minimimis source streams as classified pursuant to Article 19(3). This message on applicable tiers is relevant for the activity data and for all calculation factors.* **Example data:** *Art. 26(1): The minimum tiers displayed below shall at least apply.* However, you may apply a tier up to two levels lower, with a minimum of tier 1, where you can show to the satisfaction of the competent authority that the *tier required in accordance with the first subparagraph is technically not feasible or incurs unreasonable costs.* **Activity Data: (a) Activity data determination method:** i. Determination method: *Continual the amount separately delivered taking into account relevant stock changes (batch metering).* tering at the process which causes the emissions, or (b) based on aggregation of metering of Reference to procedure used for determining stock piles at end of year: 7777777777 *This is only relevant if you selected "Batch" as determination method. Please refer to the procedure described under section 7(i).*  Installations with low emissions (section 5(e)) are not required to determine stocks, if the storage facilities are not capable of storing more than 5% of the annual *consumption of the fuel or material (Article 47(5)).* ii. Instrument under control of: *Operator Please choose "operator" if the measurement instrument is under your own control and "Trade partner" if it is outside your own control.* If more than one instrument is relevant, please choose "trade partner" if this is the case for at least one of the instruments used for this source streams. In this case use the comment box under *point (b) below to identify which instruments are under the operator's control and which ones are under the trading partner's control.* a. Please confirm that the conditions of Article 29(1) are satisfied: 77777 *This point is only relevant if you are not the owner of the measurement instrument.* Pursuant to Article 29(1) you are only allowed to rely on instruments that are not under your own control if the instruments comply at least with as high a tier as own<br>instruments, give more reliable results, and are less b. Do you use invoices for determining the amount of this fuel or material? 77777 *This point is only relevant if you are not the owner of the measurement instrument.* c. Please confirm that the trade partner and the operator are independent: *This point is only relevant if you are not the owner of the measurement instrument Pursuant to Article 29(1) point (a) you may only rely on invoices if the trade partners are independent.* **(b) Measurement instruments used:** *MI01 MI03 Please select here one or more from the instruments which you have defined in section 7(b). If more than 5 measurement instruments are used for this source stream, e.g. if the p/T compensation is done using separate instruments, please use the comment box below for further description.*

#### Comment / Description of approach, if several instruments used:

*Please explain why and how more than one instrument are relevant, if applicable. E.g it may be the case that one instrument is needed for subtracting a non-ETS part of the fuel. Weighing instruments might be used alternatively, or for corroboration purposes, etc.*

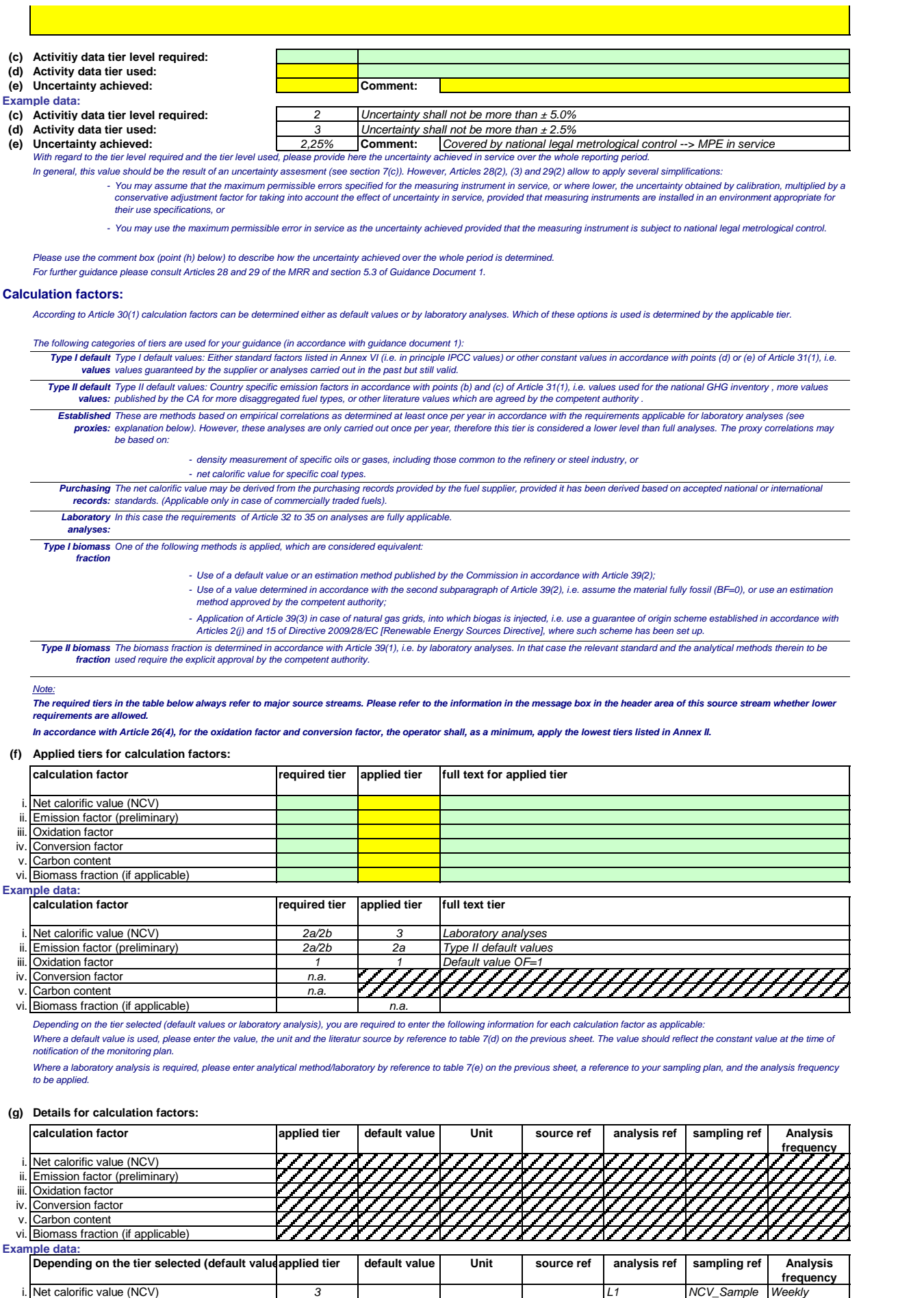

14 / 35

i. *3 L1 NCV\_Sample Weekly* ii. *2a 74.1 t CO2 / TJ IS5: IPCC* iii. *1 100 % IS1: MRR* Oxidation factor

Net calorific value (NCV) Emission factor (preliminary)

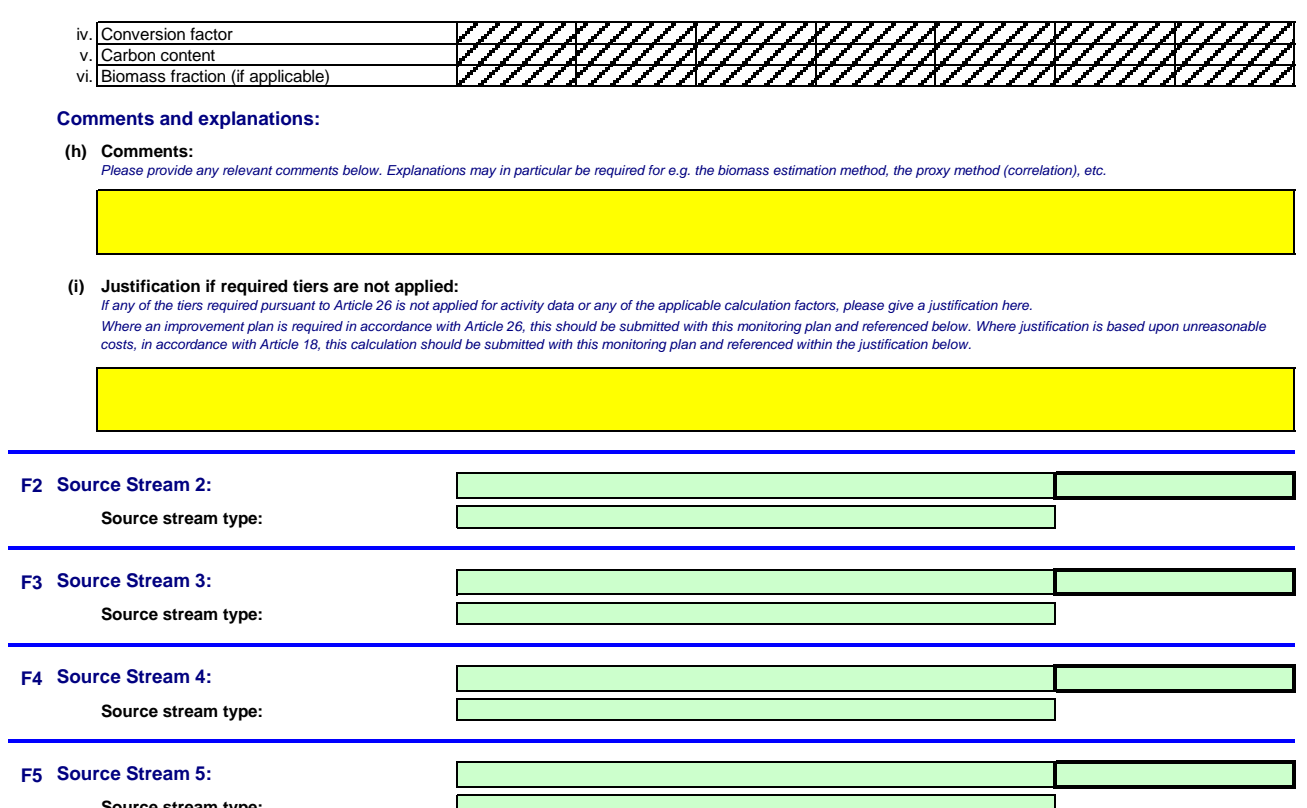

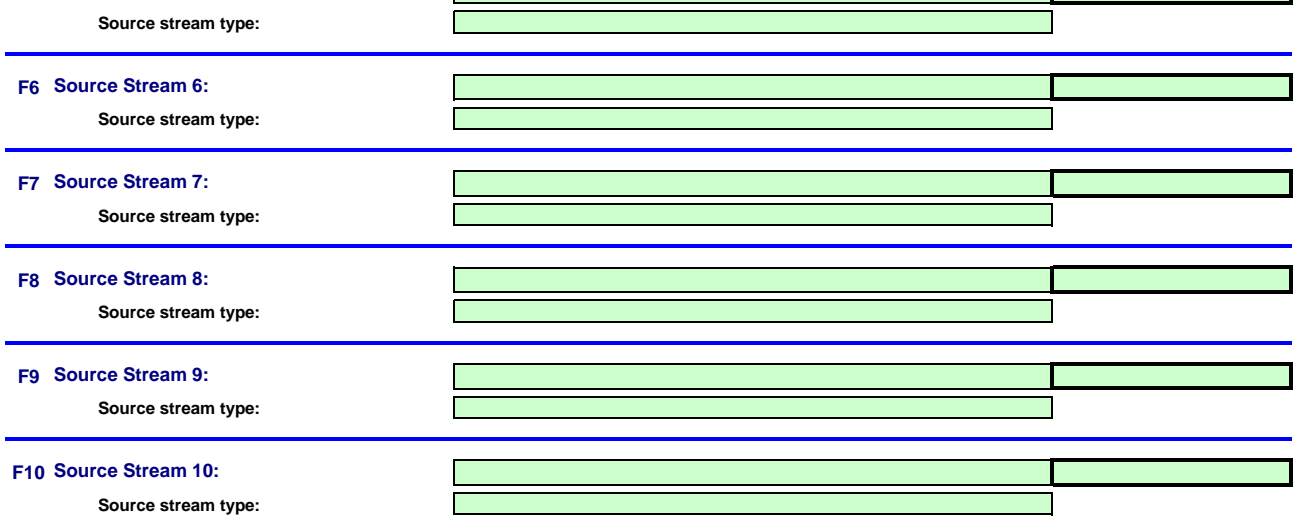

# **F. Measurement Based Approaches relevants and the existence of the existence of the existence of the existence of the existence of the existence of the existence of the existence of the existence of the existence of the**

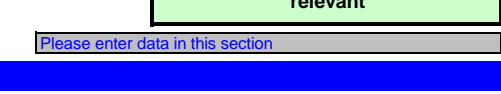

#### **9 Measurement of CO<sup>2</sup> and N2O emissions**

ore some of the information required for the monitoring of transferred CO2 and inherent CO2 is to be reported here. Note: This section is to be completed for continuous measurement of CO<sub>2</sub> emissions as well as N<sub>2</sub>O emissions.

#### **(a) Description of the measurement based approach**

Please provide a concise description of the measurement approach used to determine your annual CO2 or N2O emissions in the text box below. If N2O is measured, include the approach for<br>converting these emissions into CO2(e)

Your description should include the type of instrument(s) used, whether measurements are carried out under wet or dry conditions; the formulae for applying correction factors (p, T, O2 and H2O).<br>Where EN 14181 is applied, our according to the contract of the contract of the contract of the contract of the contract of the contract of the second of the contract of the contract of the contract of the contract of the contract of the contract of *volume.* 

Please describe how annual emissions are determined based on concentration and flue gas flow data, taking into account time units for determination of concentration and flue gas flow. Include also<br>how data is substituted w

If applicable, please describe also the methodology by which emissions from biomass are determined (using a calculation approach) for subtraction from the total emissions. This description should provide the linking information which is needed to understand, how the information given in other parts of this template are used together for calculating the emissions. It may<br>be as short as the gi

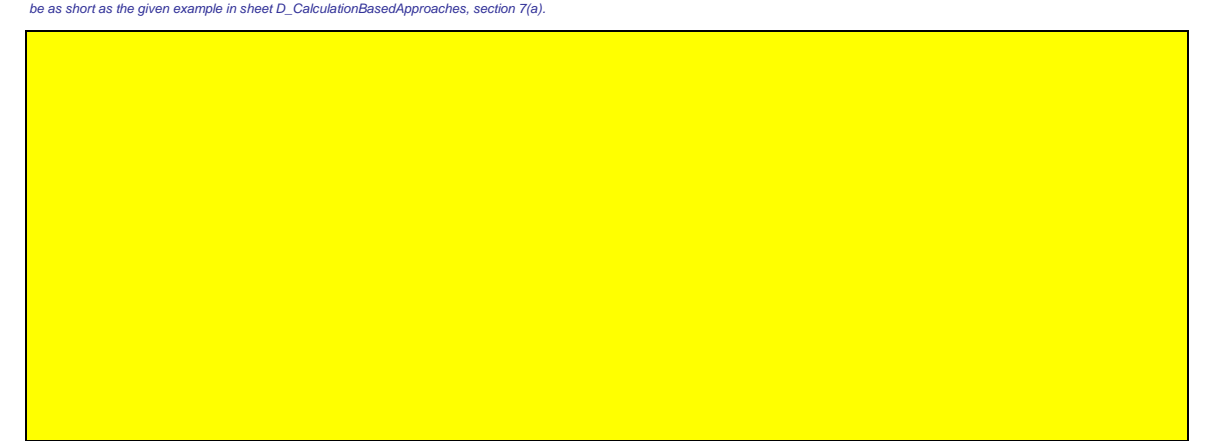

**(b) Process diagram where requested by the Competent Authority:**

Please provide a process diagram containing all relevant emission points during typical operation, portor poprations, i.e. restrictive and transition phases, including breakdown<br>periods or commissioning phases.

#### **(c) Specification and location of measurement systems for measurement points:**

nent systems to be used for each emission source where emissions are determined by measurement, and for measurement points for *transferrements*<br>
Please describe the specification and location of the measure transfer of CO2.

Include also instruments for auxiliary parameters, such as e.g. O2 content and moisture, and in case of indirect measurements, also concentration measurement instruments for other constituents of *the gas than CO2.*

Under "Location" you should specify where the meter is found in the installation, and how it is identified in the process flow chart.

All instruments used must be clearly indentifiable using a unique ID (such as the serial number of the instrument). However, exchange of instruments (e.g. pecessary as consequence of a damage) will not constitute a significant change of the monitoring plan within the meaning of Article 15(3). The unique identification should therefore be documented separately from the monitoring plan. Please<br>make sure that you e

For each measuring instrument please enter the specified uncertainty, including the range this uncertainty is related to, as given in the manufacturer's specification. In some cases an uncertainty may *be specified for two different ranges. In that case please enter both of them.*

*The typical use range refers to the range the relevant measuring instrument is usually used in your installation.*

*"Type of measuring instrument": Please select the appropriate type from the drop-down list, or enter a more appropriate type.*

The list of instruments entered here will be available as a drop-down list for each emission source in section 10 below, where the relevant measuring instruments used are to be referenced.

In case of gas flow meters please refer to Nm3h if the p/T compensation is implemented into the instrument and relate to m3 in oparting state if the p/T compensation is done by a separate instrume *In the latter case please also list those separate instruments*.

The measurement frequency should indicate the frequency of data points produced by the instrument before the data is aggregated to give hourly averagesor averages of shorter periods

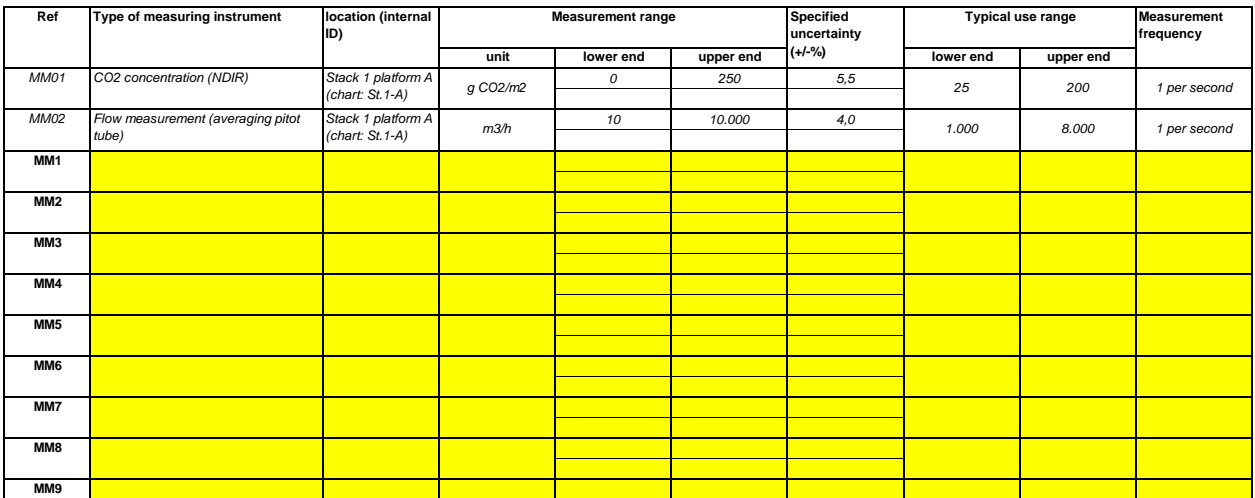

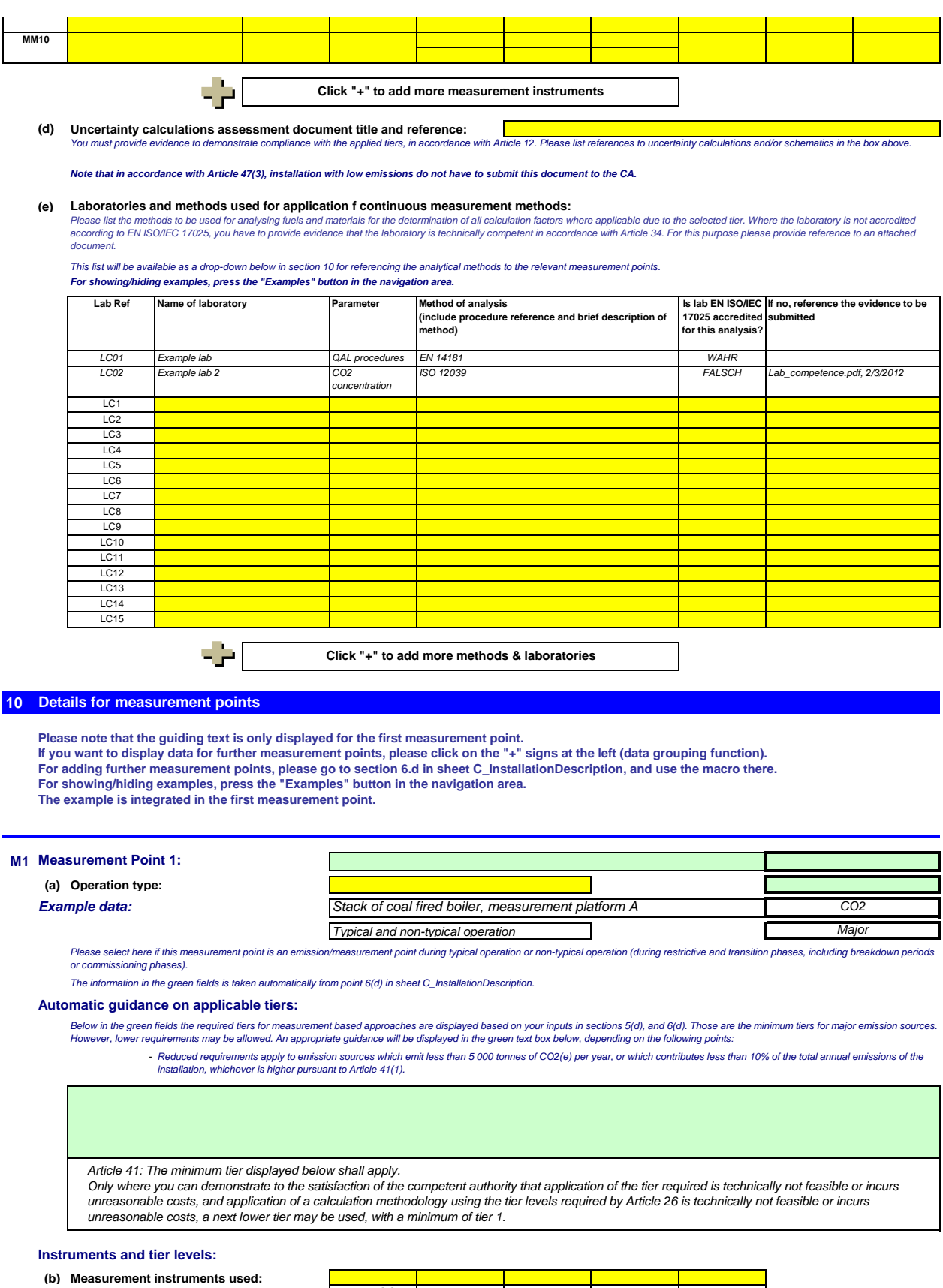

Please select here one or more from the instruments which you have defined in section 9(c) above.<br>If more than 5 measurement instruments are used for this measurement point, please use the comment box below for further exp

Comment / Description of approach, if several instruments used:

17 / 35

*MM1: CO2 MM2: Flow*

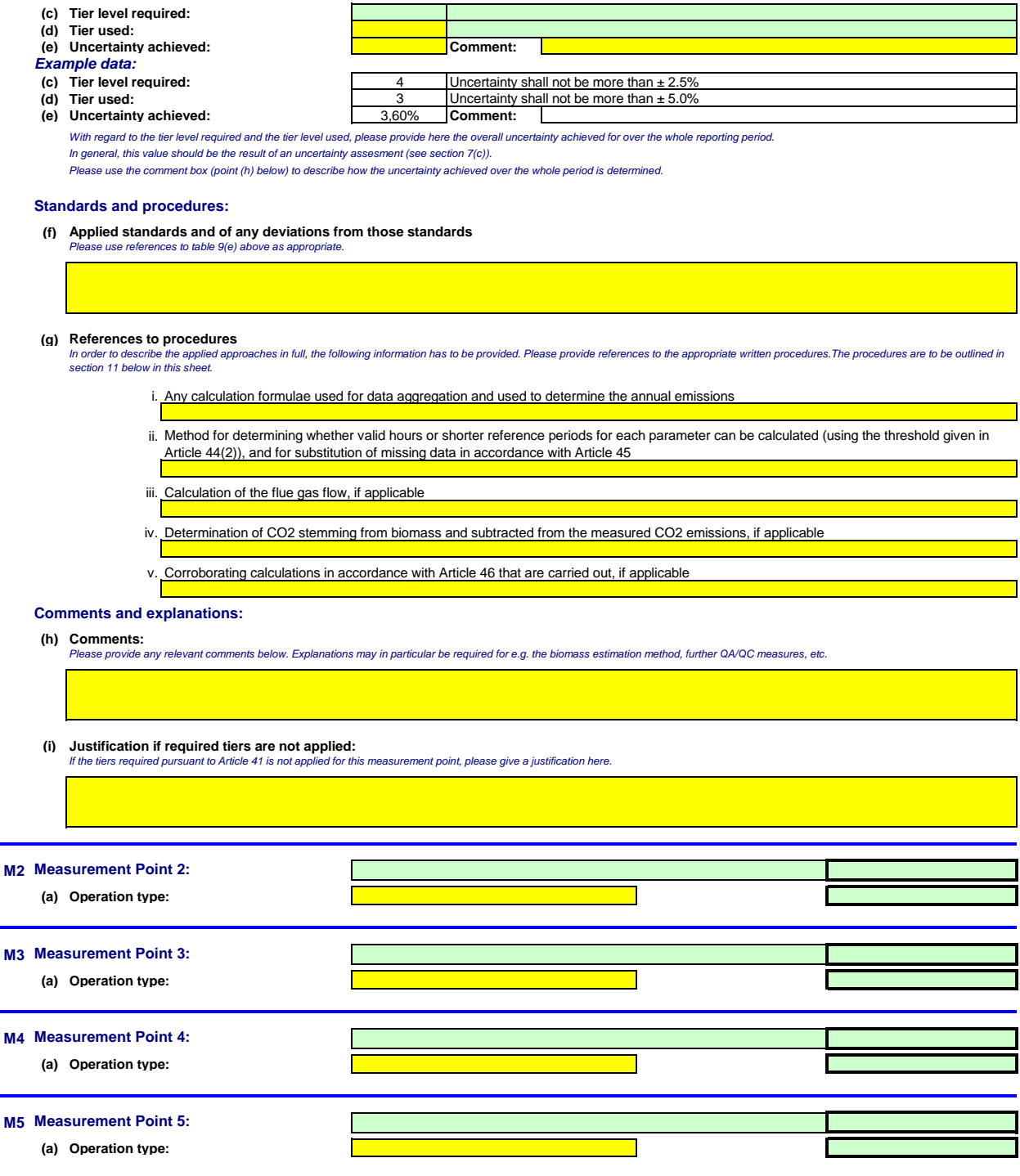

#### **11 Managment and procedures for measurement based approaches**

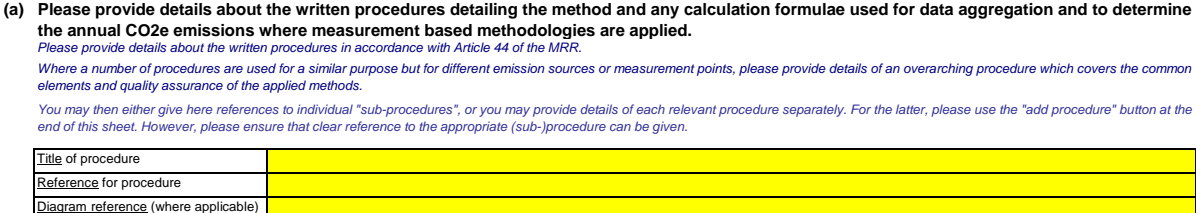

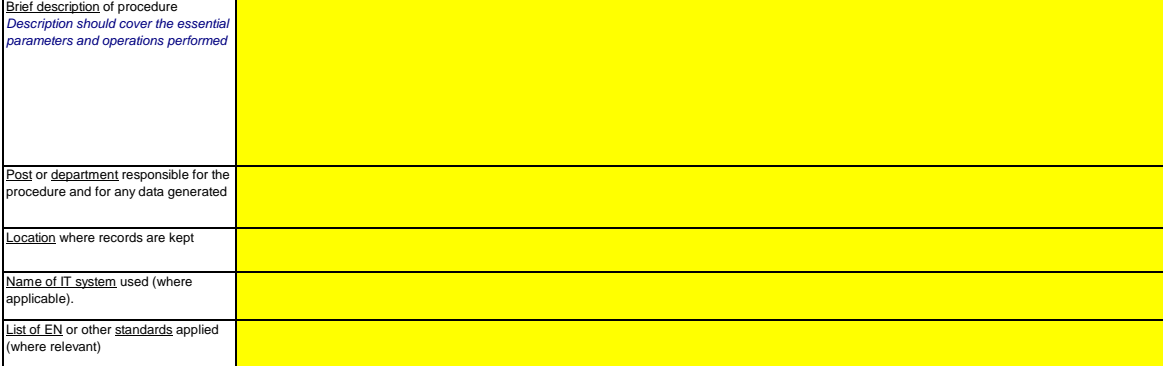

#### **(b)** Please provide details about the written procedures which describe the methods used for determining the valid hours (or shorter reference<br>periods) for each parameter and for substitution of missing data.

Please provide details about the written procedures which describe the methods for determining if valid hours or shorter reference periods for each parameter can be provided, and for substitution of<br>missing data in accorda

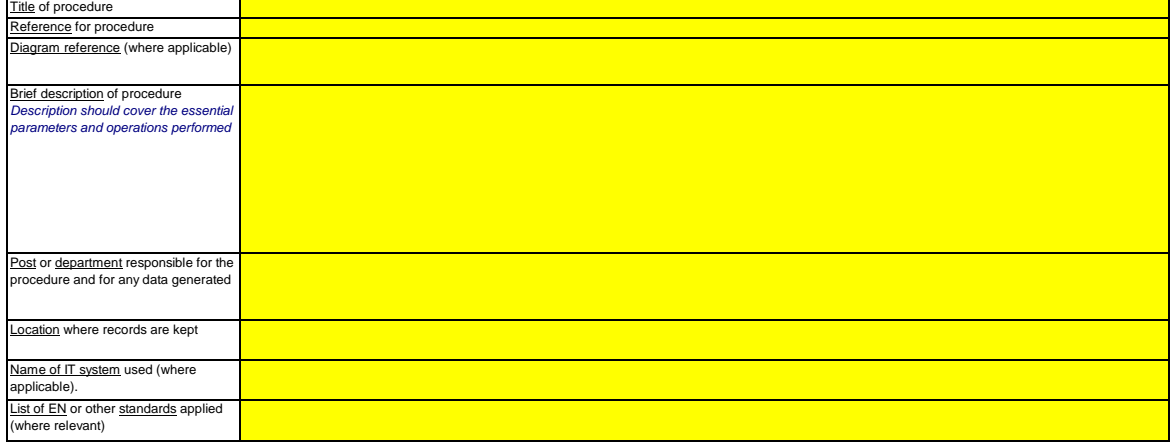

(c) Where flue gas flow is determined by calculation, please provide details about the written procedure for this calculation for each relevant emission<br>source in accordance with Article 43(5)(a) of the MRR.

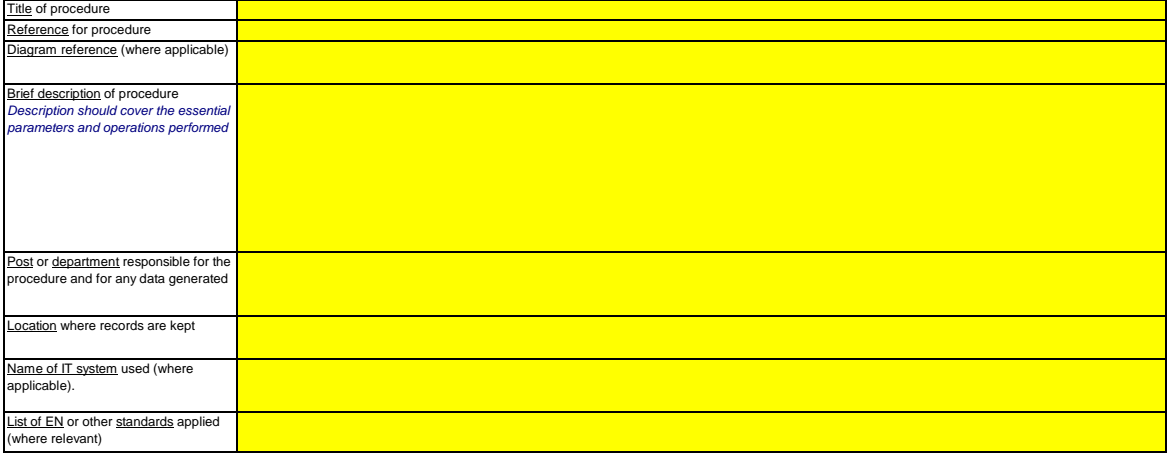

# (d) Where CO2 stemming from biomass is included in the emissions measurement, please provide details about the written procedure detailing how<br>the biomass CO2 is to be determined and subtracted from the measured CO2 emissi **MRR.**

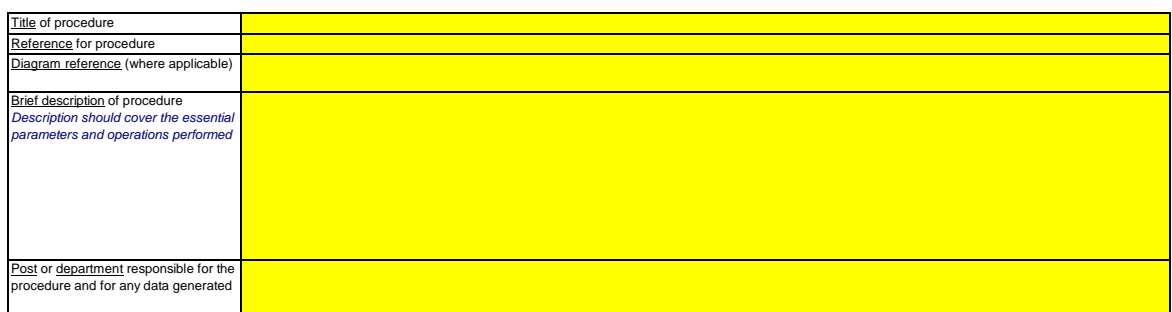

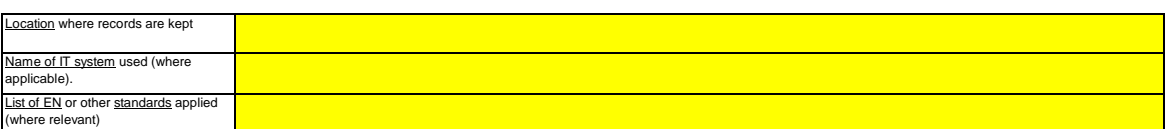

e) Please provide details about the written procedure for carrying out the corroborating calculations, where applicable, in accordance with Article 46<br>of the MRR.

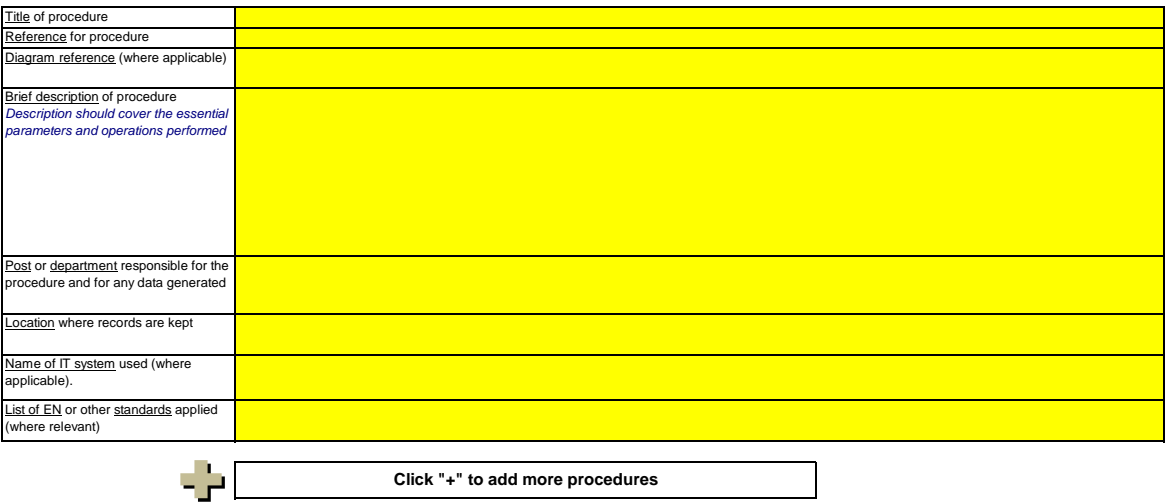

# **G. Fall-back Approaches relevant** Please enter data in this section

#### **12 Description of the Fall-back approach**

Article 22 of the MRR provides that an operator may use a methodology that is not based on tiers for selected source streams or emission sources, where certain criteria set out in that *article are met. Please complete this section if you propose to apply such a fall-back approach to any source streams or emission sources. Your competent authority may ask for further information to justify this approach.*

(a) Where a fall-back monitoring methodology is applied in accordance with Article 22 of the MRR, please provide a detailed description of the monitoring methodology applied for all source streams or emission sources, for which no tier approach is used.<br>Please provide a concise description of the monitoring approach, including formulae, used to determine your ann

lf the description is too complex, e.g. complex formulas are applied, you may provide the description in a separate document using a file format acceptable for the CA. In this case please reference<br>this file here, by using

This description should provide the linking information which is needed to understand, how the information given in other parts of this template are used together for calculating the emissions. It may<br>be as short as the gi

(b) Please provide a concise justification for the application of a fall-back approach to the above emission sources, in line with the provisions set out **in Article 22.**

Your must be able to demonstrate that the overall uncertainty for the annual level of greenhouse gas emissions for the whole installation does not exceed 7.5% for category A, 5.0% for category A, 5.0% for category B<br>and 2.

If the description is too complex, e.g. complex formulas are applied, you may provide the description in a separate document using a file format acceptable for the CA. In this case please reference *this file here, by using the file name and date.*

(c) Please provide details about the written procedures used for carrying out the annual uncertainty analysis required under Article 22 of the MRR.

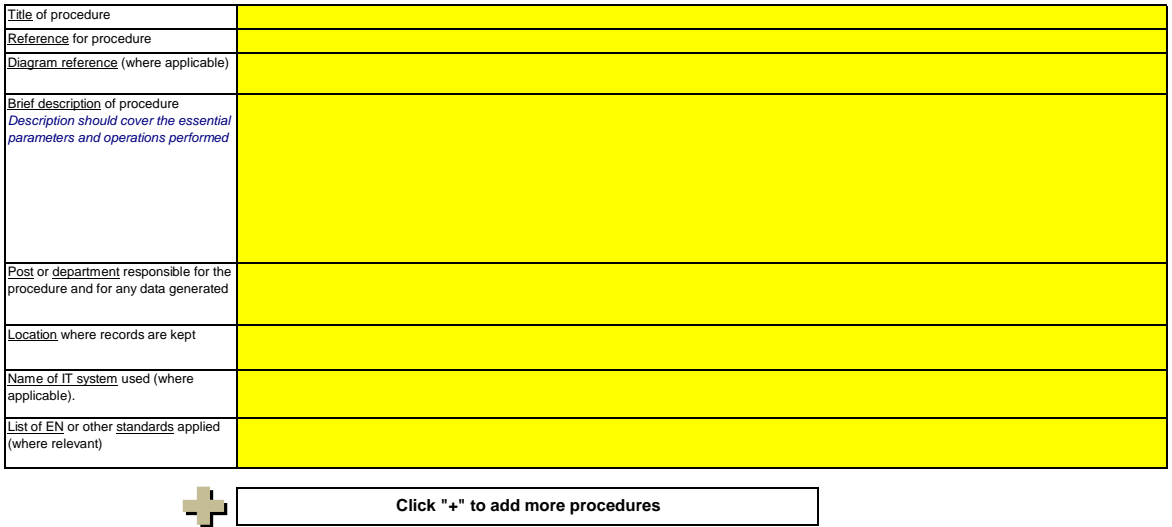

Please enter data in this section

#### **13 Managment and procedures for monitoring N2O emissions**

Note: this section is to be completed for determination of N2O emissions from specified production activities at an installation. N2O emissions from combustion of fuels are not covered.<br>Please make sure that the informatio *In this sheet only requirements are to be laid down which are not relevant to CO2 monitoring.*

#### (a) Please provide details about the written procedure which describes the method and parameters used to determine the quantity of materials used **in the production process and the maximum quantity of material used at full capacity.**

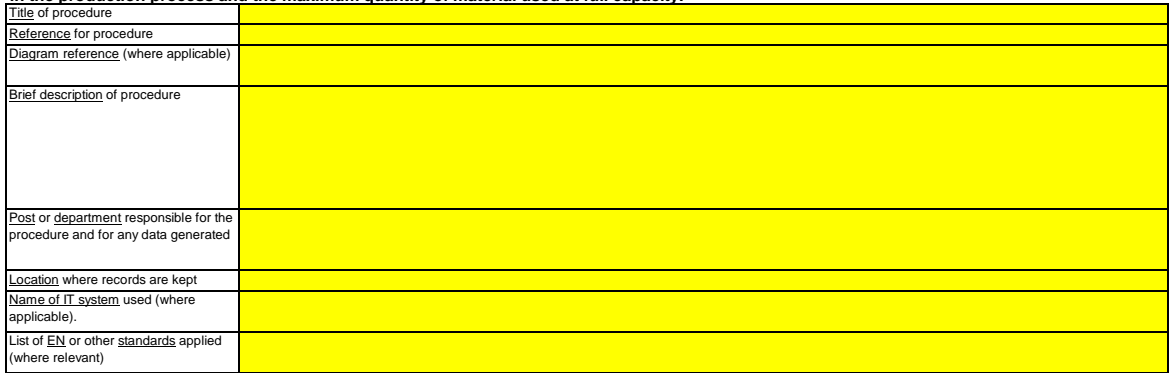

#### (b) Please provide details about the written procedure which describes the method and parameters used to determine the quantity of product produced as an hourty load expressed as nitric acid (100%), alipic acid (100%), glyoxal and glyoxylic acid and caprolactam per hour.

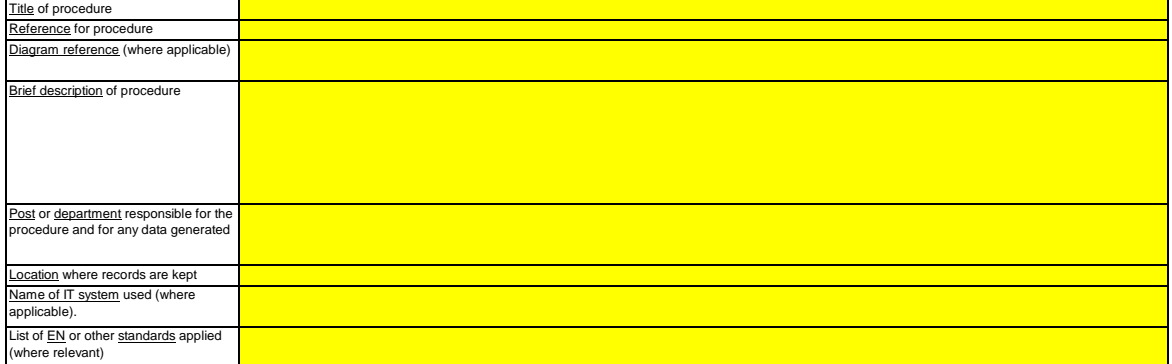

#### (c) Please provide details about the written procedure describing the method and parameters used to determine the N2O concentration in the flue gas from each emission source, its operating range, and its uncertainty, and details of any alternative methods to be applied if concentrations fall **outside the operating range and the situations when this may occur.**

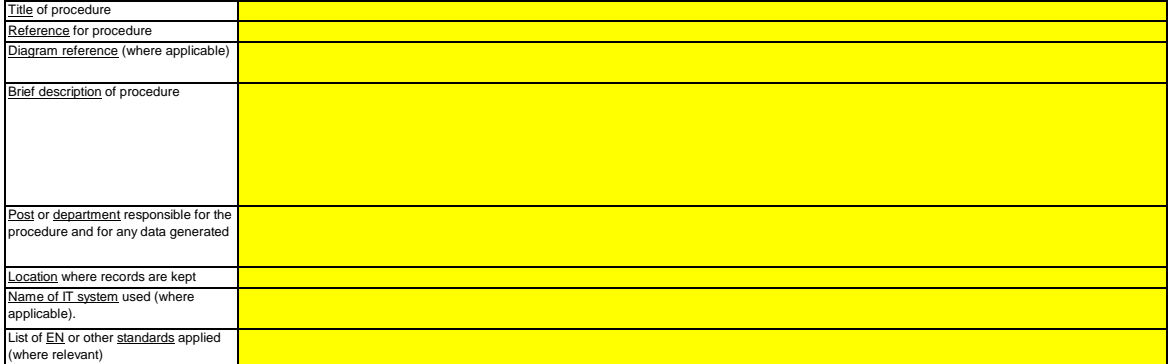

#### **(d)**

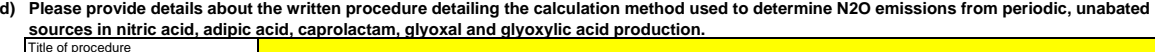

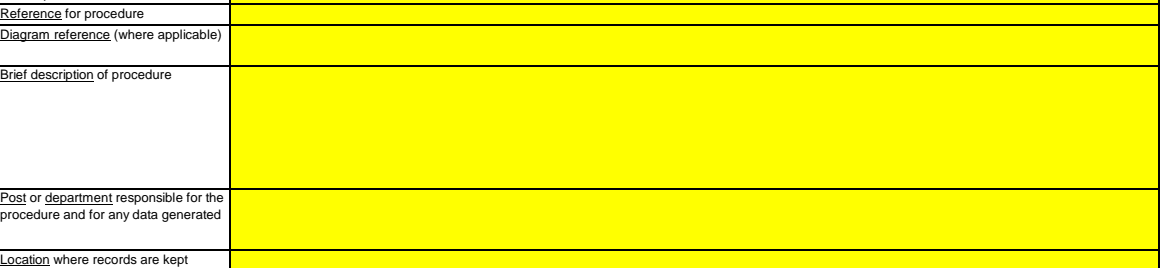

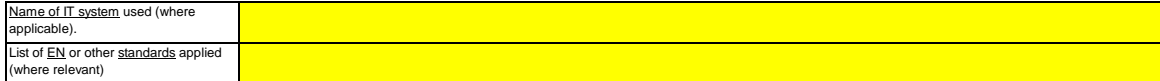

#### **(e)** Please provide details about the written procedure describing the way in which or the extent to which the installation operates with variable loads<br>and the manner in which the operational management is carried out.

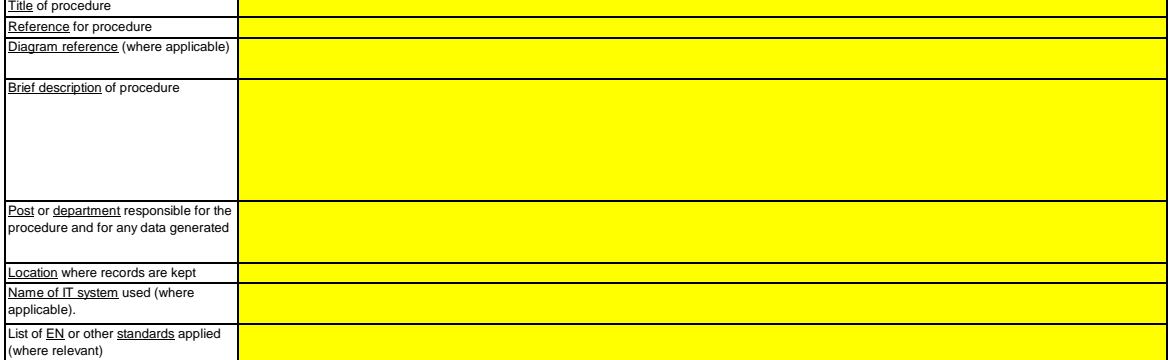

(f) Please provide information on process conditions that deviate from normal operations.<br>This information should include an indication of the potential frequency and the duration of such process conditions, as well as an *process conditions such as abatement equipment malfunction.*

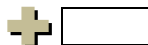

**Click "+" to add more procedures**

# **I. Determination of PFC emissions from production of primary aluminium relevant** Please enter data in this section **14 Determination of PFC emissions** Note: this section is to be completed for determination of emissions of perfluorocarbons from production or processing of primary aluminium at an installation. As a "calculation based approach" is used here, make sure you have entered all appropriate data (except the source stream details and **procedures to be provided in this sheet) in section 7 (sheet D\_CalculationBasedApproaches).** (a) Please provide a concise description of the approach used to determine your PFC emissions and to convert these to annual CO2(e) emissions in the **text box below.**<br>Please provide *Please provide a concise description of the monitoring approach, including formulae, used to determine your annual CO2(e) emissions in the text box below.* If the description is too complex, e.g. complex formulas are applied, you may provide the description in a separate document using a file format acceptable for the CA. In this case please reference<br>this file here, by using This description should provide the linking information which is needed to understand, how the information given in other parts of this template are used together for calculating the emissions. It may<br>be as short as the gi **(b) Process diagram where requested by the Competent Authority:** *phases provide the reference to a process diagram containing all relevant emission*<br>phases, including breakdown periods or commissioning phases. ources and emission points during typical operation and during 'non-typical' operations, i.e. restrictive and transition **(c) List of source streams to be monitored regarding PFCs:** In the case of PFC emissions, two methodologies (A: Slope method, B: Overvoltage Method) may be used. Several cell types may exist in an installation (e.g. different technologies or years of construction) *which may exhibit different emission characteristics.* Groups of cells which are monitored using the same method and which exhibit the same emission characteristics (same emission factors) should be considered as "source streams" (i.e. entities to be *monitored) in analogy to other calculation based monitoring approaches.*  Please indicate here in the list of the "source streams" of your installation the monitoring methodology and cell/anode type as appropriate. The list is automatically taken from section 6.e in sheet *C\_InstallationDescription. This list will then be used in the following section for defining further details for each source stream.* **Source stream Name Source stream type Cell type Monitoring method** - 2 **Click "+" to add more source streams 15 Monitoring details for source streams of PFC emissions Please note that the guiding text is only displayed for the first source stream.** If you want to display data for further source streams, please click on the "+" signs at the left (data grouping function). **For adding further source streams, please go to section 6.e in sheet C\_InstallationDescription, and use the macro there. Source Stream 1: Source stream type: Method applicable according to MRR: Parameter to which uncertainty applies: Automatic guidance on applicable tiers:** Below in the green fields the required tiers for activity data and calculation factors are displayed based on your inputs in section 5(d) and (e), and 6(e) and 6(f). Those are the minimum tiers for major<br>source streams in

*- Reduced requirements apply to installations with low emissions in accordance to Article 47(2);*

*- The installation category (A, B or C) in accordance to Article 19;*

*- Reduced requirements apply to minor source streams and de-minimimis source streams as classified pursuant to Article 19(3).*

*This message on applicable tiers is relevant for the activity data and for all calculation factors.*

**Activity Data**

**Primary aluminium production:**

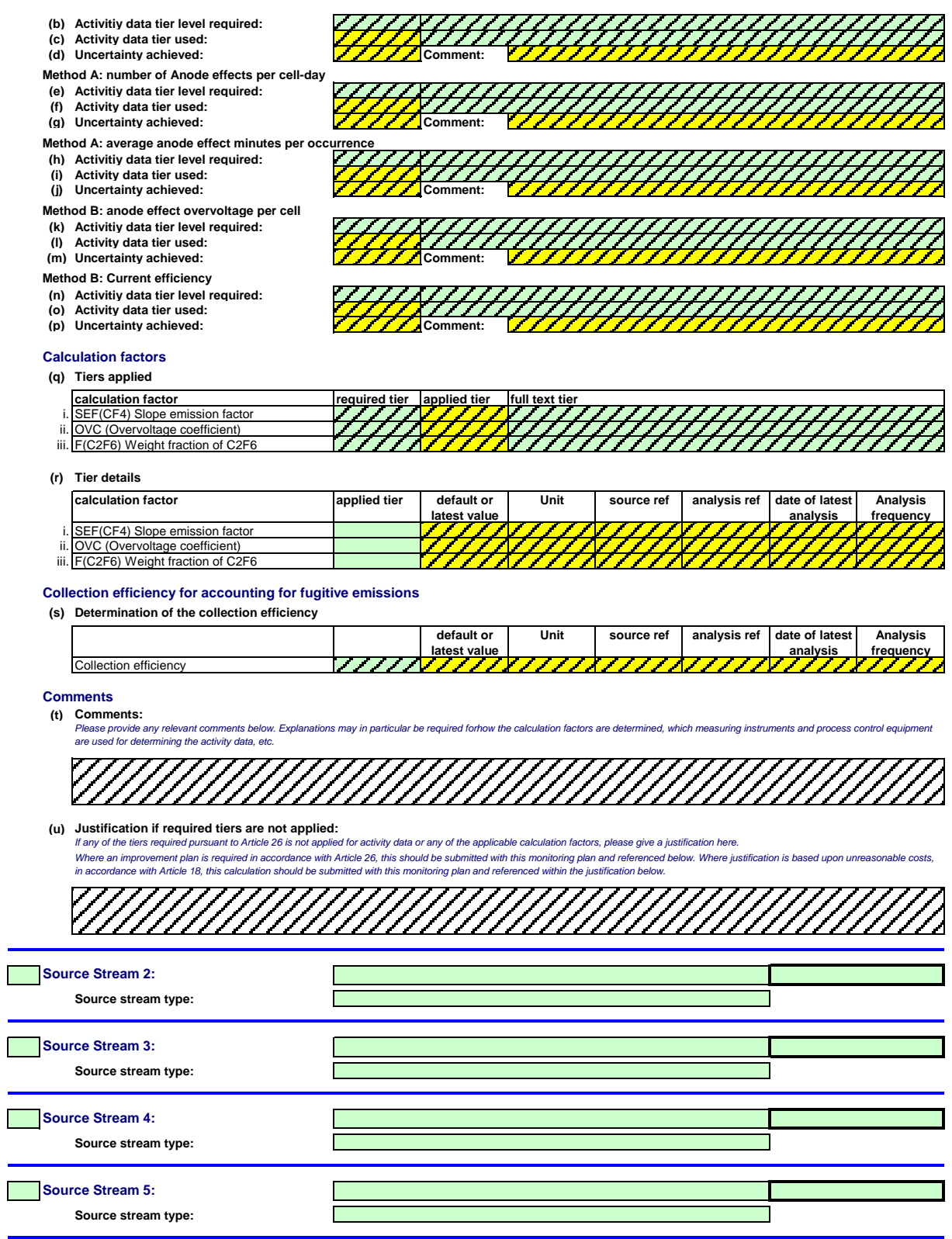

#### **16 Management and written procedures for PFC monitoring**

j

(a) Where a tier 2 emission factor is applied, please provide details about the written procedure setting out the schedule for repetitions of the<br>measurements detailed in 12(c) to be carried out in accordance with Section

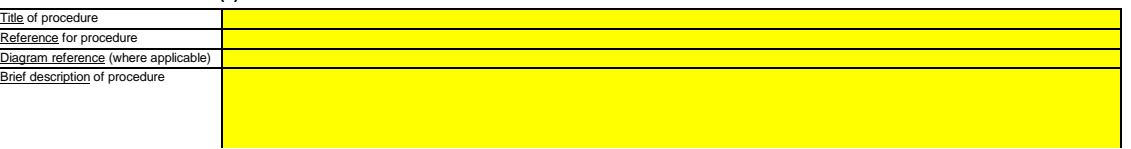

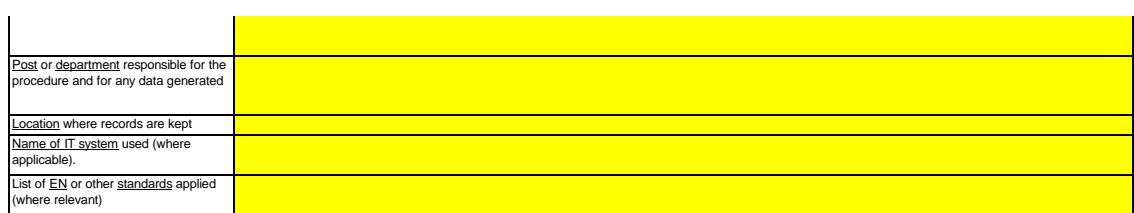

#### (b) Where a tier 2 emission factor is applied, please provide details about the protocol describing the written procedure used to determine the **installation specific emission factors for CF<sup>4</sup> and C2F<sup>6</sup> .**

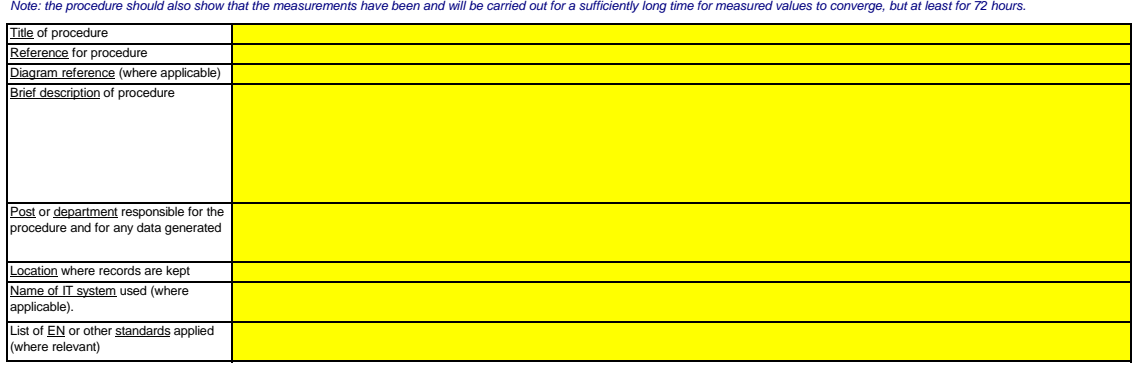

(c) Please provide details about the written procedure detailing the methodology for determining the collection efficiency for fugitive emissions,<br>where applicable.

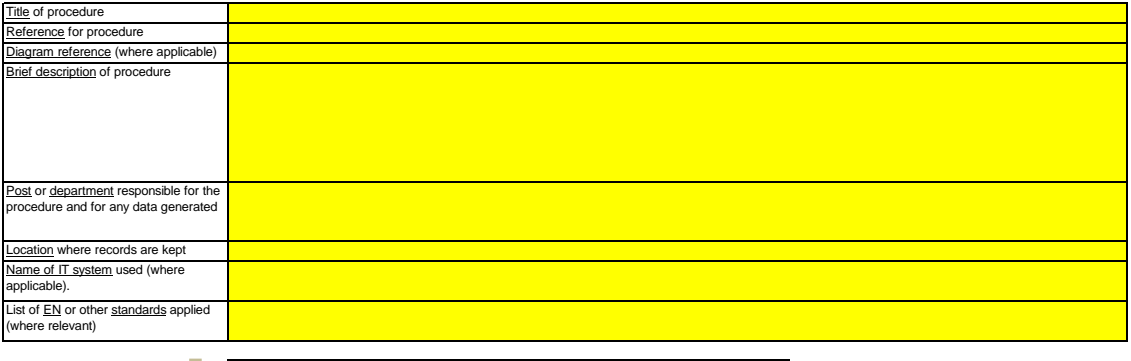

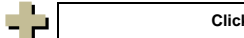

**Click "+" to add more procedures**

## **J. Determination of transferred or inherent CO2 relevant**

**17 Determination of inherent and transferred CO2**

Note: this section is to be completed where transfer of inherent CO2 as part of a fuel in accordance with Article 48 of the MRR or transfer of CO2 in **accordance with Article 49 of the MRR are carried out.**

Furthermore this sheet is relevant for information to be provided where activities of CO2 capture, transport in pipelines or geological storage of CO2 as **covered by Annex I of the EU ETS Directive are carried out. Information regarding the measurement points and measuring instruments are to be provided in sheet F\_MeasurementBasedApproaches.**

Please enter data in this section

(a) Please provide a detailed description of the monitoring methodology used to determine inherent or transferred CO<sub>2</sub>.

Please provide a concise description of the monitoring approach, including formulae, used to determine your annual CO2 or CO2(e) emissions in the text box below.

This should cover in particular the amounts of CO2 to be added due to receiving transferred CO2, or for subtracting CO2 due to transfer out of the installation, as appropriate. Please make sure that *this calculation is in line with Articles 48 and 49 of the MRR.*

If the description is too complex, e.g. complex formulas are applied or a diagram is needed for facilitating the description, you may provide the description in a separate document using a file format *acceptable for the CA. In this case please reference this file here, by using the file name and date.*

This description should provide the linking information which is needed to understand, how the information given in other parts of this template are used together for calculating the emissions. It may *be as short as the given example in sheet D\_CalculationBasedApproaches, section 7(a).*

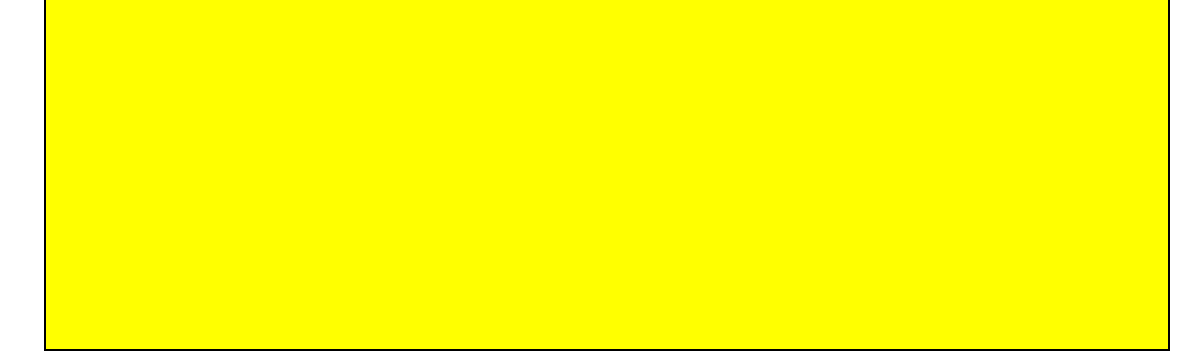

#### **(b) Please provide details of the receiving and transferring installations**

Please give here for each installation (or other entity) from which you receive or to which you transfer inherent or transferred CO2 the following information:<br>**Installation name** Give here the name of the installation or *Registry use.*

*Operator Name Name of the operator of that installation or non-ETS entity.*

*Unique ID* For EU ETS installations, give the unique ID of the installation as used by the Registry system. In case of doubt contact the competent authority for the correct format of the ID.

*Type of transfer* vn list whether it is a transfer from or to an instalation or non-ETS entity, and whether this deals with inherent CO2 (Article 48) or transferred CO2 *(Article 49) as defined by the MRR.*

*Measurement approach* According to Article 48(3), you can determine transferred or inherent CO2 either by your own instruments, or using the measurement by the other installation, or you can use both<br>and determine the result as the average of t

Note: Details about the continuous measurement approach, the measurement points and measuring instruments have to be entered in sheet F\_MeasurementBasedApproaches.

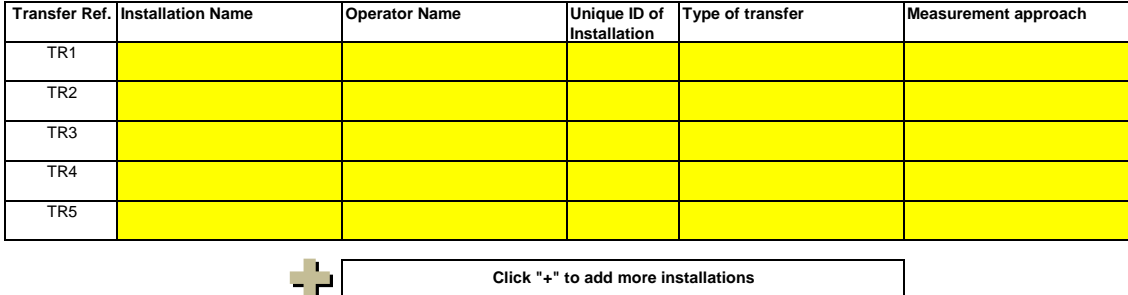

(c) Where part of the transferred CO<sub>2</sub> is generated from biomass, or where an installation is only partially covered by the EU ETS Directive, please provide details of the written procedure used for deducting the amount of transferred CO<sub>2</sub> which does not originate from fossil carbon activities **covered by the EU ETS Directive.**

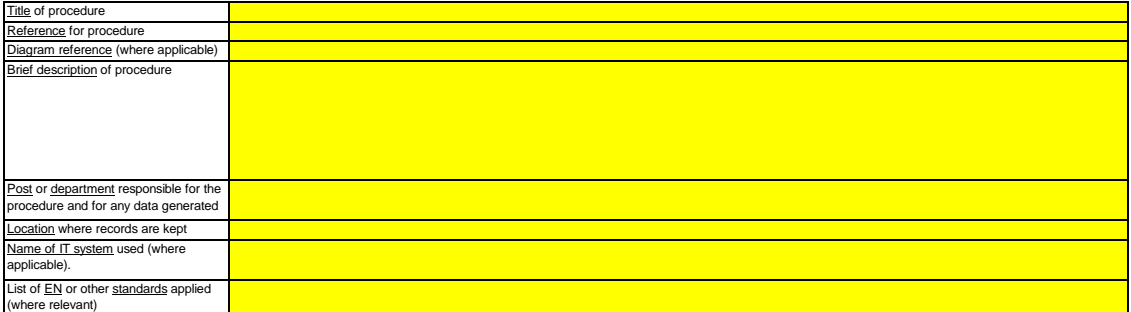

#### **18 Information relevant for pipeline systems used for transport of CO2**

- **(a) Please indicate the monitoring approach selected for your transport network:**<br>In accordance with sedion 22.5 of Annex IV of the MRR, you may choose either of two method A invoves a measurement based mass balance of al **Method A**
- <u>VIIIIIIIIIIIIIIIIII</u> **(b) Where applicable, please give a reference to the uncertainty analysis:** lf you have chosen method B, you must provide evidence to demonstrate compliance with an overall uncertainty of not more than 7.5% for the emissions of the whole transport network, and that<br>method B will give more reliable
- (c) Where applicable, please describe the equipment used for temperature and pressure measurement in the transport network. .<br>nce with section 22 of Annex IV *of the MRR.*

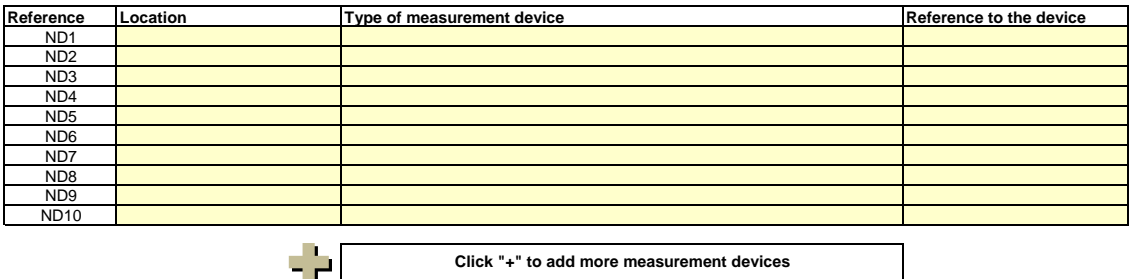

**Click "+" to add more measurement devices**

Г

**(d) Reference to more detailed description, if relevant:** lf necessary, you may provide the list of point (c) and a more detailed description in a separate document using a file format acceptable for the CA. In this case please reference this file here, by using<br>the file name and

#### (e) Where applicable, please provide details of the written procedure for preventing, detecting and quantification of leakage events from transport **networks.**

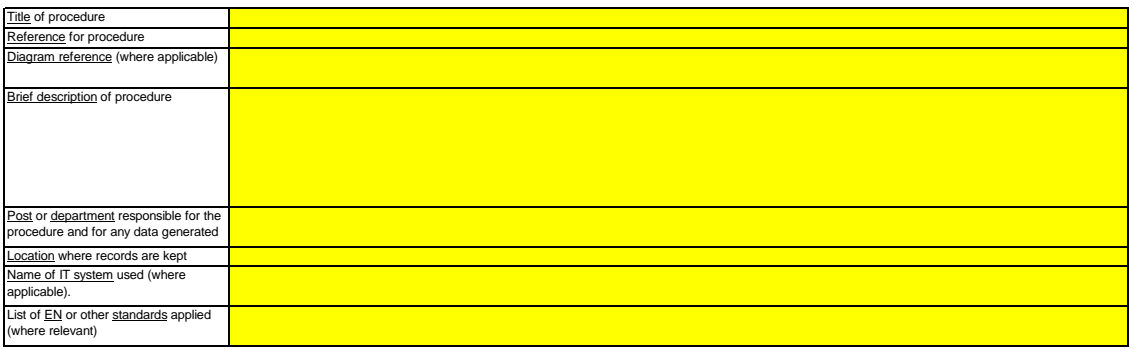

**(f)** For transport networks, please provide details of the written procedure for ensuring that CO<sub>2</sub> is transferred only to installations which have a valid greenhouse gas emission permit, or where any emitted CO<sub>2</sub> is effectively monitored and accounted for in accordance with Article 49.

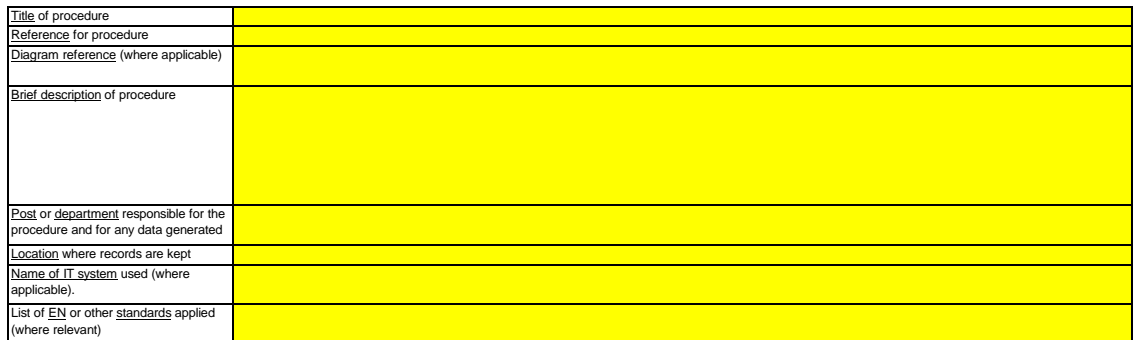

(g) If Method B is applied for pipeline systems, please provide here the description of the procedure used for validating the result of method B with **method A at least annually:**

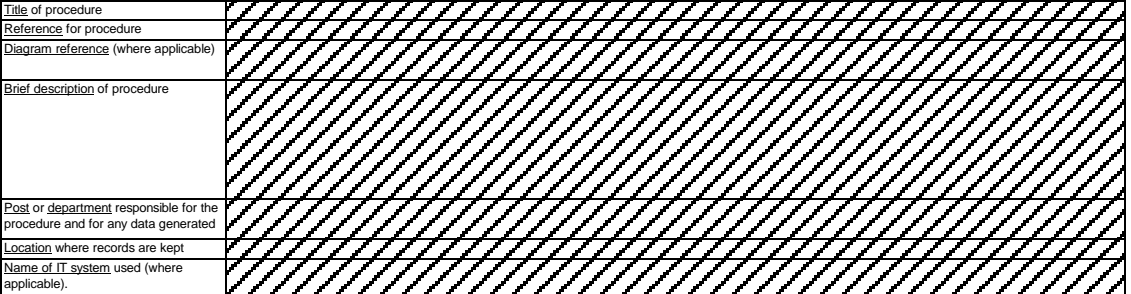

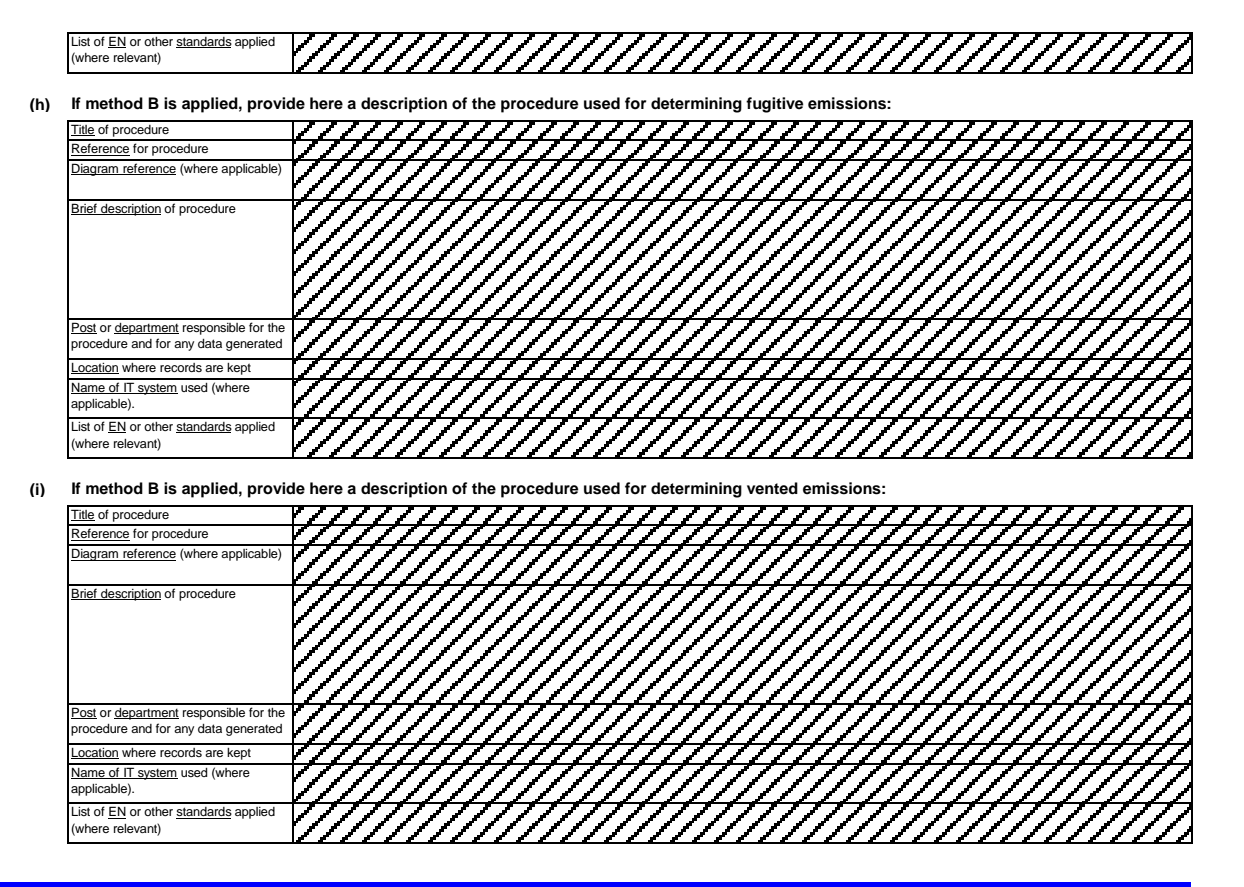

#### **19 Information relevant for installations for the geological storage of CO2**

Note: In case of the geological storage of CO2, emissions from the storage complex as well as release of CO2 to the water column have to be monitored only where a leakage is detected. Where no leakage is detected, the monitoring plan may have no particular provisions for monitoring

Therefore it is of utmost importance that a procedure is in place for immediate reaction if a leakage is detected. In such case the monitoring plan must **be updated without undue delay.**

Please provide details about the procedure used for regular evaluation of the monitoring plan's appropriateness. For this purpose, please use point **19(c) in sheet K\_ManagementControl.**

(a) Where applicable, please provide details of the written procedure which describe the quantification methodologies for emissions or CO<sub>2</sub> released to the water column from potential leakages as well as the applied and possibly adapted quantification methodologies for actual emissions or  $\text{CO}_2$ **released to the water column from leakages, as specified in section 23 of Annex IV.**

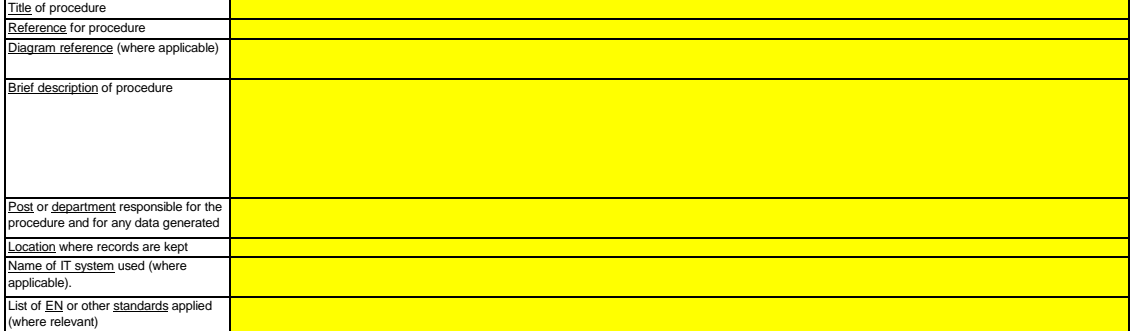

#### **(b)** Please provide here a description of the methodology and procedure used to determine any fugitive or vented emissions, including from sites where enhanced hydrocarbon recovery is carried out. If measurement based methods in Accordance with Articles 41 to 46 are not applied, a **justification regarding unreasonable costs must be enclosed.**

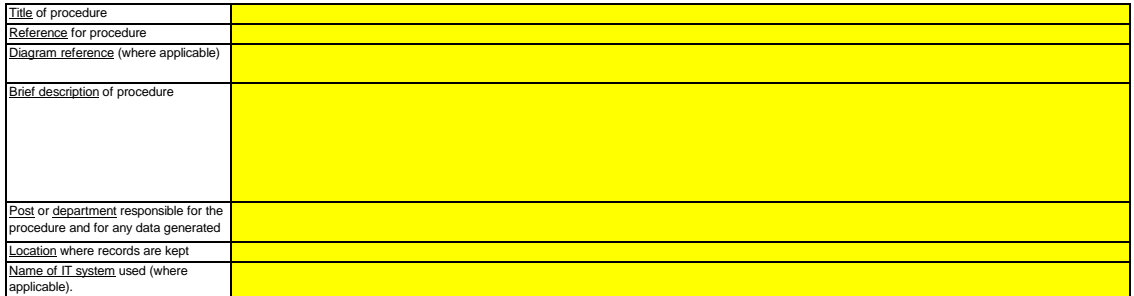

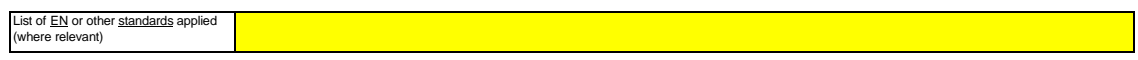

# (c) Provide here a description of the procedure used to determine the uncertainty of emissions from leakages, if applicable, for the purpose of<br>correcting the emissions figure in accordance with subsection B.3 of section 2

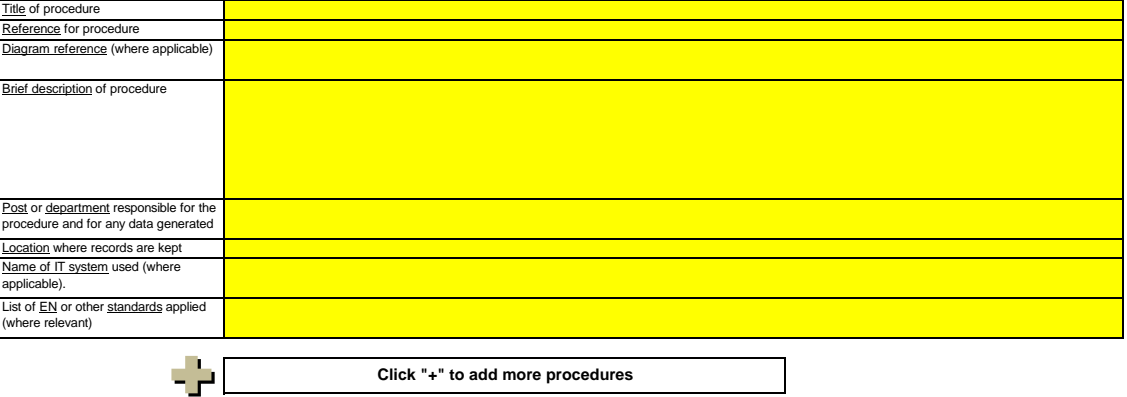

**relevant**

# **K. Management & Control This** sheet is relevant for all types of installations

#### **20 Management**

**(a) Please identify the responsibilities for monitoring and reporting emissions from the installation, in accordance with Article 61 of the MRR.**<br>Please identify the relevant job titles/posts and provide a succinct summary of

*These could be outlined in a tree diagram or organisational chart attached to your submission*

If the data flow (and audit trail) is complete, all responsibilities should be found in descriptions of procedures and no further persons need to be added.

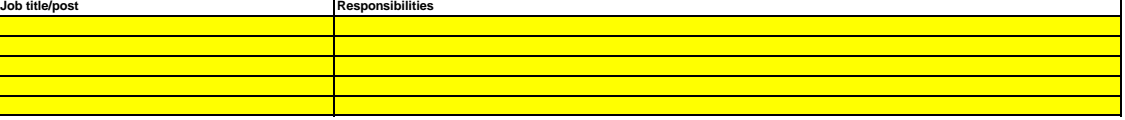

#### **(b)** Please provide details about the procedure used for managing the assignment of responsibilities for monitoring and reporting within the

**installation and for managing the competencies of responsible personnel, in accordance with Article 58(3)(c) of the MRR.<br>This procedure should identify how the monitoring and reporting responsibilities for the roles ident** 

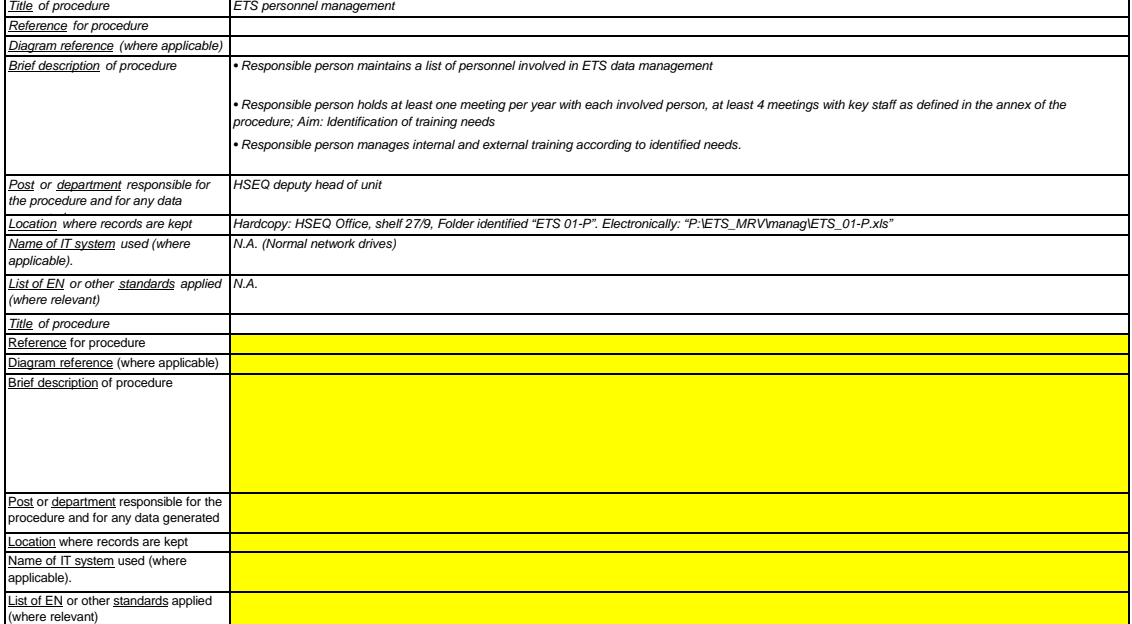

#### **(c)**  Please provide details about the procedure used for regular evaluation of the monitoring plan's appropriateness, covering in particular any **potential measures for the improvement of the monitoring methodology.**

*The procedure specified below should cover the following:*

*i* - checking the list of emissions sources and source streams, ensuring completeness of the emissions and source streams and that all relevant changes in the nature and *functioning of the installation will be included in the monitoring plan;*

ii - assessing compliance with the uncertainty thresholds for activity data and other parameters (where applicable) for the applied tiers for each source stream and emission *iii - assessment of potential measures for improvement of the monitoring methodology applied.*

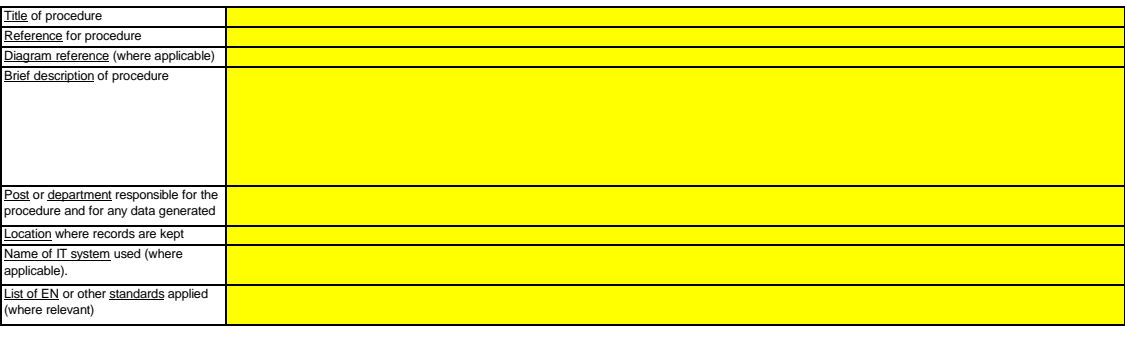

#### **21 Data flow activities**

**(a)** Please provide details about the procedures used to manage data flow activities in accordance with Article 57 of the MRR.

Where a number of procedures are used, please provide details of an overarching procedure which covers the main steps of data flow activities along with a diagram showing how the data management procedures link together (please reference this diagram below and include when submitting your monitoring plan). Alternatively please<br>provide details of additional relevant procedures on a s

Under "Description of the relevant processing steps", please identify each step in the data flow from primary data to annual emissions which reflect the sequence and<br>interaction between data flow activities and include the *processing and storage systems and other inputs (including manual inputs) and confirm how outputs of data flow activities are recorded.*

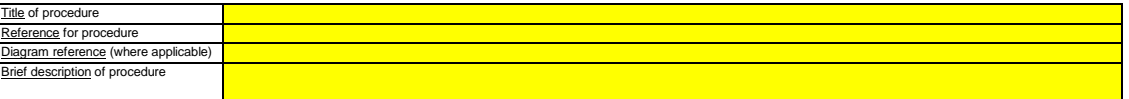

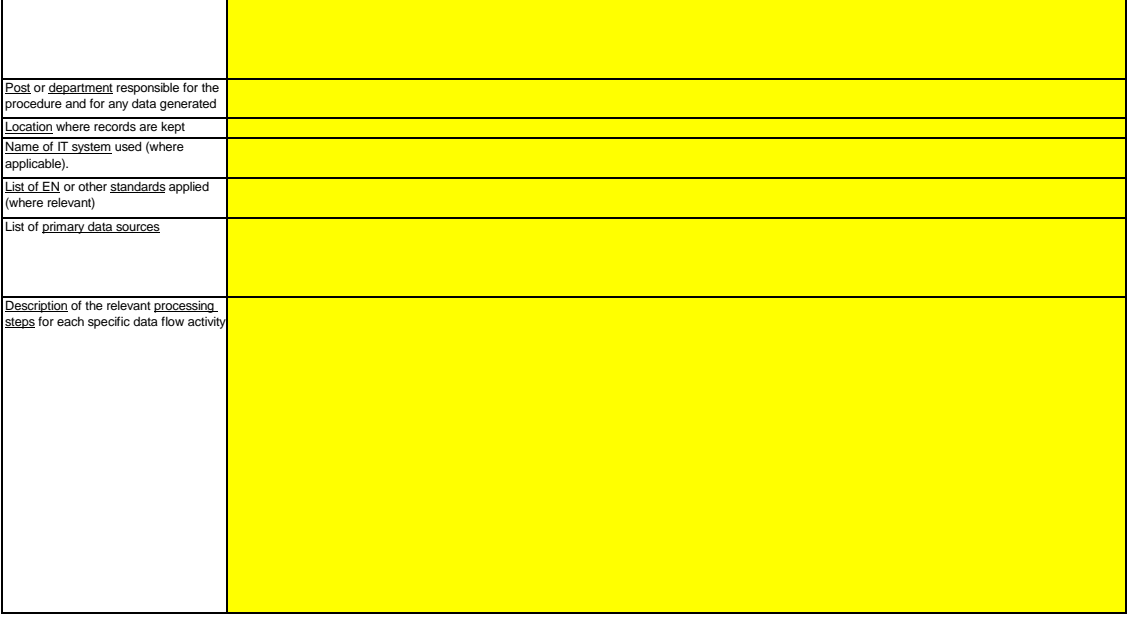

#### **22 Control activities**

#### (a) Please provide details about the procedures used to assess inherent risks and control risks in accordance with Article 58 of the MRR. *The brief description should identify how the assessments of inherent risks and control risks are undertaken when establishing an effective control system.*

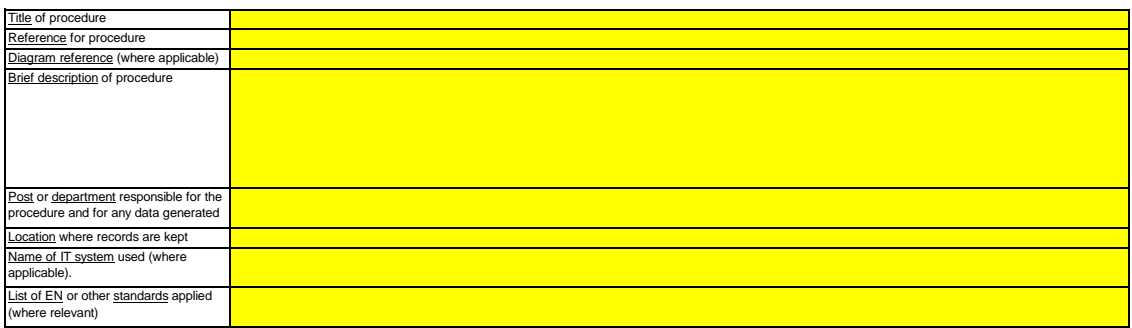

# (b) Please provide details about the procedures used to ensure quality assurance of measuring equipment in accordance with Article 58 and 59 of the The brief description should identify how all relevant measurement equipme

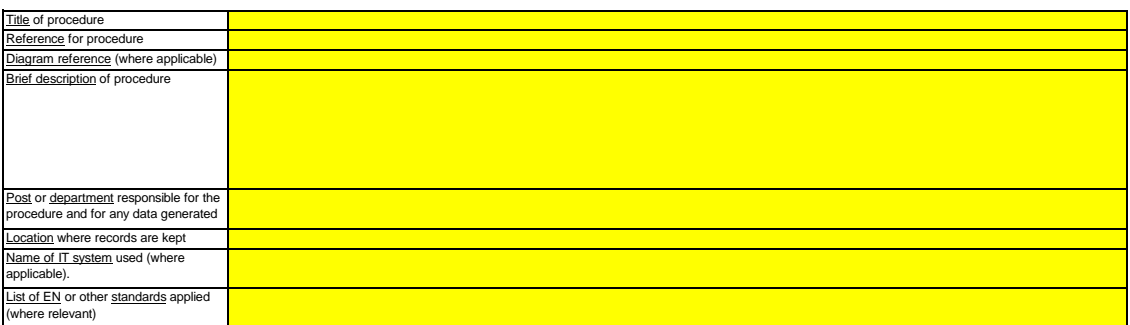

#### **(c)** Please provide details about the procedures used to ensure quality assurance of information technology used for data flow activities in **accordance with Article 58 and 60 of the MRR.**

*The brief description should identify how information technology is tested and controlled, including access control, back-up, recovery and security.*

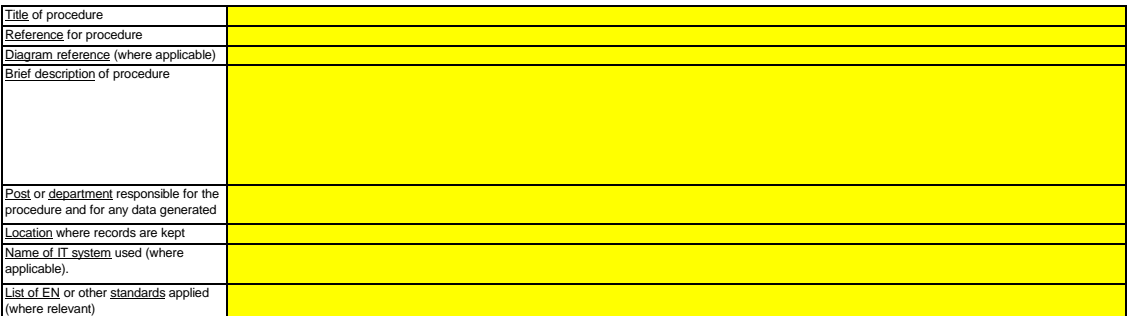

(d) Please provide details about the procedures used to ensure regular internal reviews and validation of data in accordance with Articles 58 and 62<br>The brief description should identify that the review and validation proc

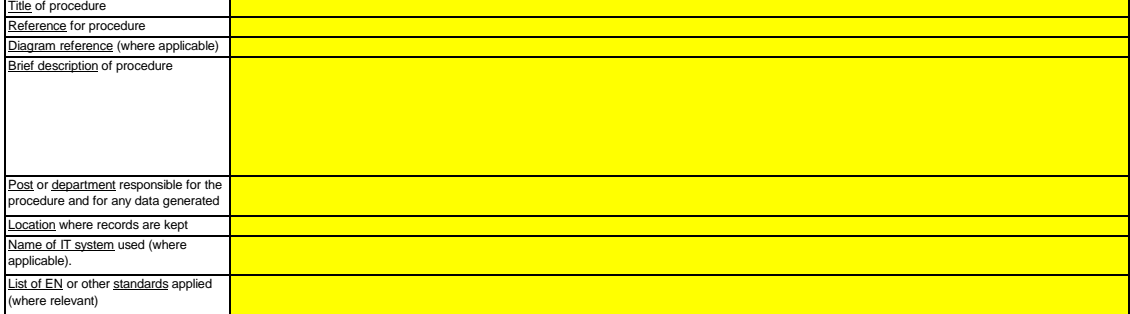

# (e) Please provide details about the procedures used to handle corrections and corrective actions in accordance with Articles 58 and 63 of the MRR. The brief description should outline what appropriate actions are undertaken if data flow activities and control activities are found not to function effectively. The procedure<br>should outline how the validity of the output

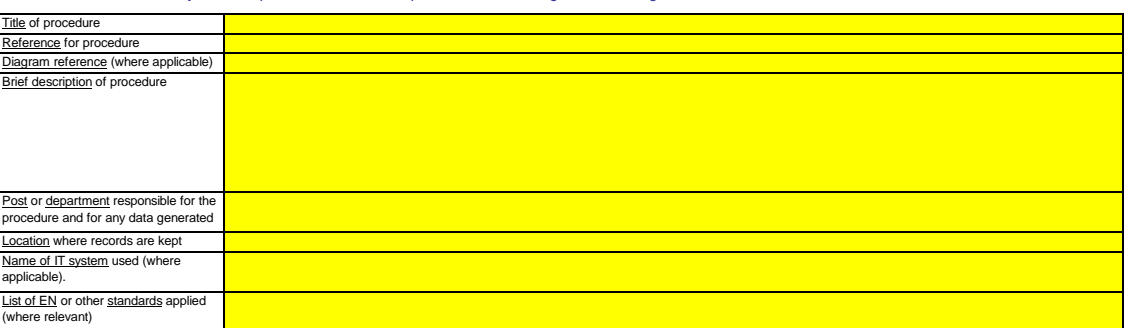

#### **(f)** Please provide details about the procedures used to control outsourced processes in accordance with Articles 59 and 64 of the MRR.

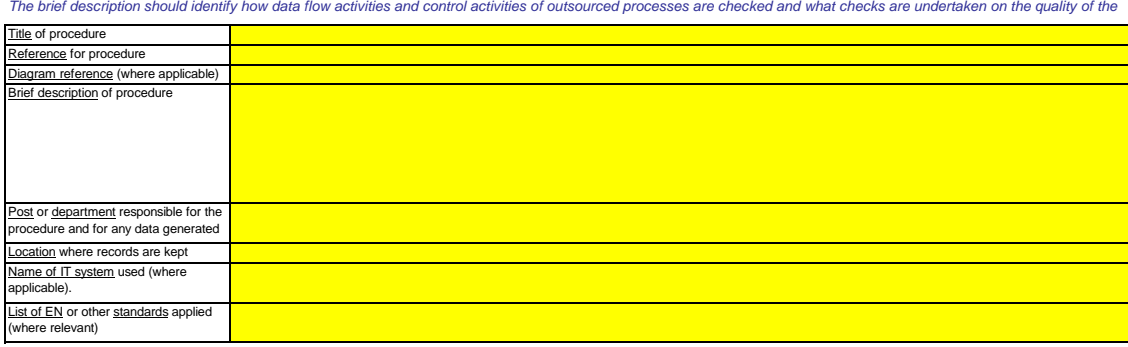

#### **(g)** The brief description should identify the process of document retention, specifically in relation to the data and information stipulated in Annex IX of the MRR and to how the<br>data is stored such that information is made re Please provide details about the procedures used to manage record keeping and documentation in accordance with Articles 58 and 66 of the

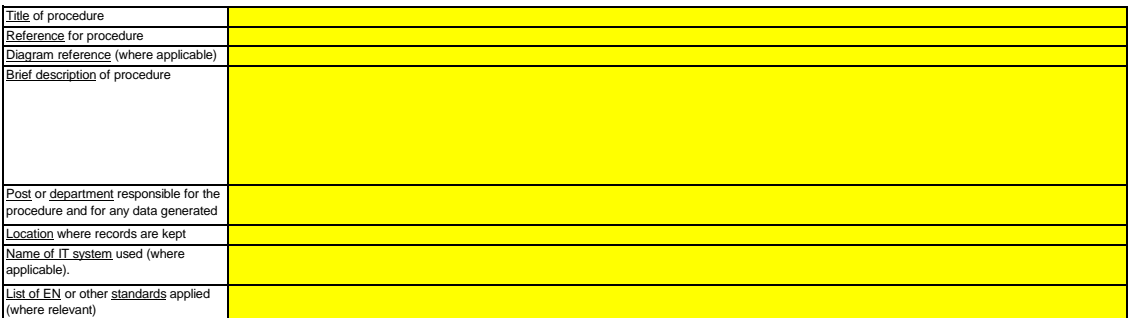

(h) Please provide the reference to the documented results of a risk assessment that demonstrates that the control activities and procedures are commensurate with the risks identified in accordance with Article 12(1)(b) of the MRR. (Note: The requirement to submit the risk assessment to the CA does not apply to installations with low emissions, in accordance with Article 47(3) of the MRR)<br>Please reference the file/document attached to your monitoring plan in the box below.

**(i) Does your organisation have a documented environmental management system?**

**(j)** If the Environmental Management System is certified by an accredited organisation, please specify to which standard e.g. ISO14001, EMAS, etc.

#### **23 List of definitions and abbreviations used**

**(a) Please list any abbreviations, acronyms or definitions that you have used in completing this monitoring plan.**

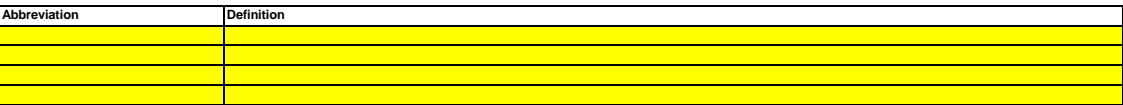

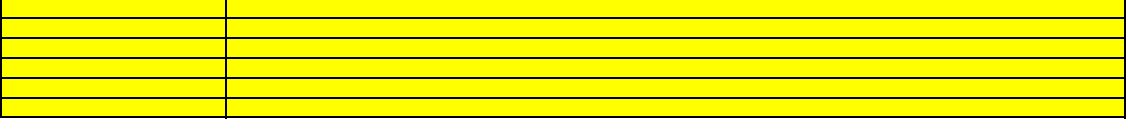

#### **24 Additional information**

**(a)** You are advised to avoid supplying non-relevant information as it can slow down the approval. Additional documentation provided should be clearly referenced, and the file<br>name / reference number provided below. If needed, If you are providing any other information that you wish us to take into account in considering your plan, tell us here. Please provide this information in an electronic format wherever possible. You can provide information as Microsoft Word, Excel, or Adobe Acrobat formats.

*Please provide file name(s) (if in an electronic format) or document reference number(s) (if hard copy) below:*

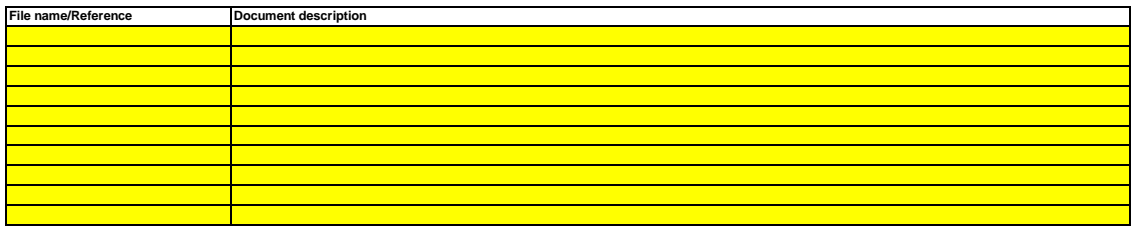

#### **25 Changes in operation**

#### **This section is optional for Member States**

- 2

Article 24(1) of Commission Decision 2011/278/EC requires that Member States must ensure that all relevant information about any planned or effective changes to the<br>capacity, activity level and operation of an installation

#### (a) Please provide details about the procedure used to ensure regular reviews are carried out to identify any planned or effective changes to the **capacity, activity level and operation of the installation that have an impact on the installation's allocation.** *The procedure specified below should cover the following:*

- planning and carrying out regular checks to determine whether any planned or effective changes to the capacity, activity level and operation of an installation are relevant<br>under Commission Decision 2011/278/EC; and

*- procedures to ensure such information is submitted to the competent authority by 31 December of each year.*

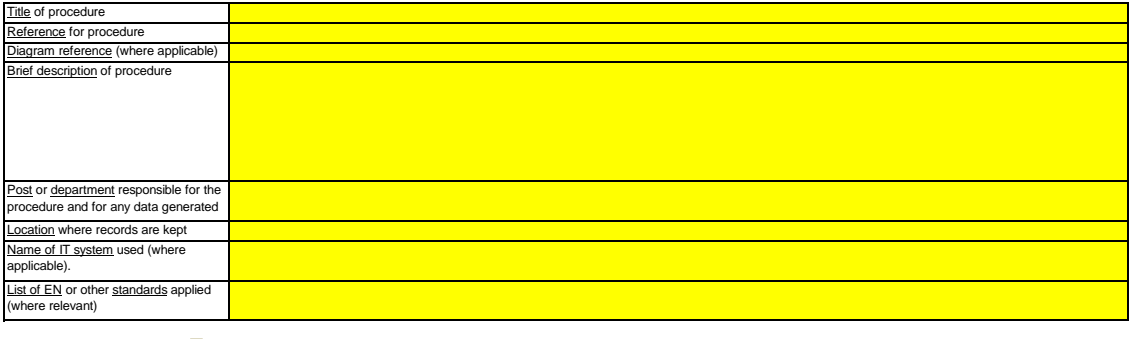

**Click "+" to add more procedures**

# **L. Member State specific further information**

#### **26 Comments**

**Space for further Comments:**